### JAIST Repository

https://dspace.jaist.ac.jp/

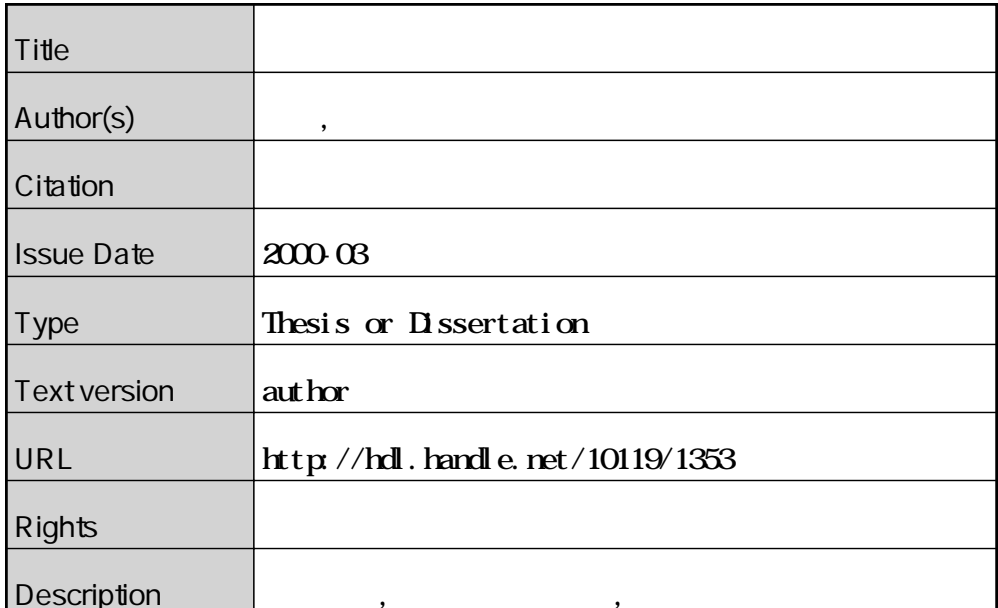

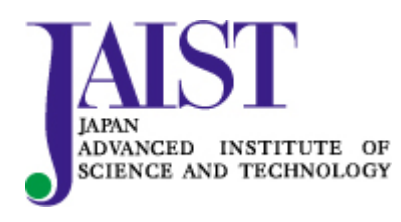

Japan Advanced Institute of Science and Technology

2000 3

Copyright  $\circled{c}$  2000 by Tadanori Aruga

WWW <sub>20</sub>

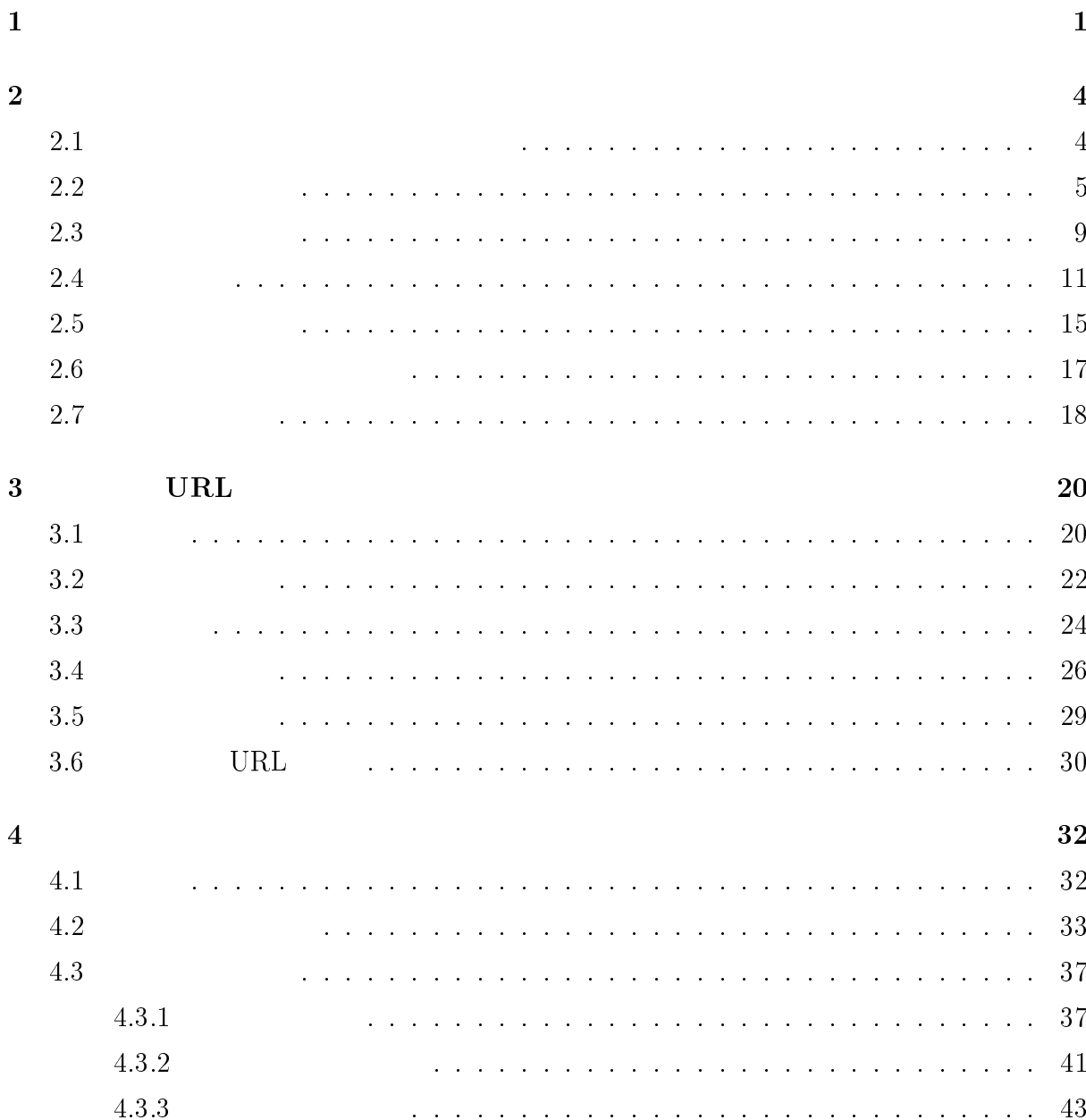

 $\mathbf{i}$ 

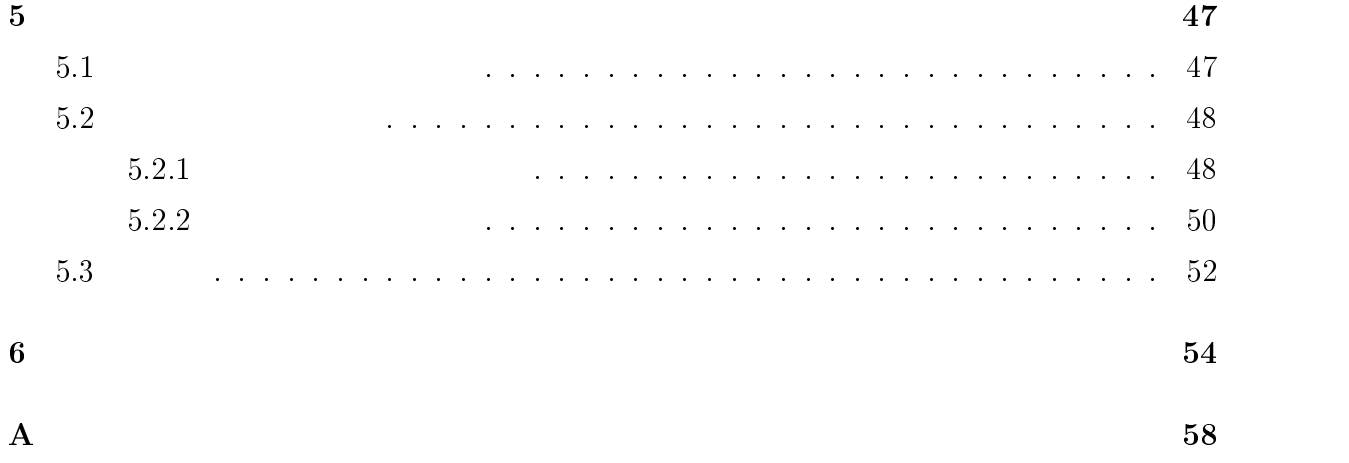

1

World Wide Web;  $\hfill\blacksquare$ 

 $2$ 

しかしながら、現在の WWW は、このような比較支援の機能を、十分には提供できて

 $\bullet$ 

 $\bullet$ 

 $\bullet$ 

 $\bullet$ 

#### WWW <sub>200</sub> and the wave vertex of the wave vertex of the wave vertex of the wave vertex of the wave vertex of the wave vertex of the wave vertex of the wave vertex of the wave vertex of the wave vertex of the wave vertex of

 $\begin{array}{lll} \text{Docrenbos} [1] \qquad \qquad & [2] \end{array}$ 

Doorenbos

WWW <sub>200</sub>

www.

 $\overline{2}$  $\frac{3}{3}$   $\frac{4}{3}$   $\frac{2}{3}$  $5$  $6$ 

2

### $2.1$

www

1.  $$\rm{URL}}$ 

URL **URL** 

 $2.$ 

 $10$ 

 $3.$ 

#### $WWW$

#### WWW the extension of the European Second Library and Second Library and Second Library and Second Library and S

- $1.$
- $2.$ 
	- - $(a)$  $(b)$
		- $(c)$
- 
- 1. **URL**  $_{\rm URL}$  $2.$
- $3.$
- $2.1$

 $2.2$ 

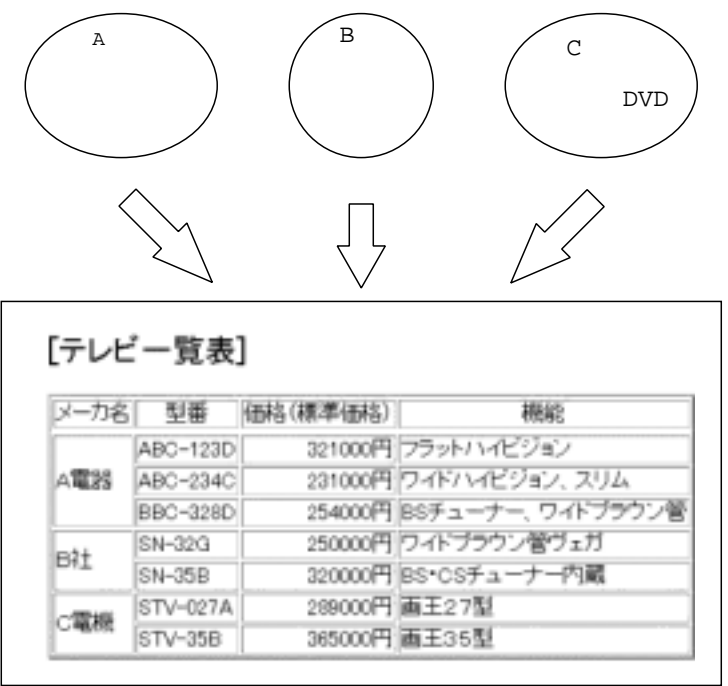

 $2.1:$ 

 $\mathbf{URL}$ 

www

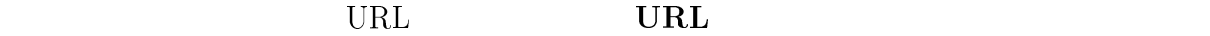

 $URL$ 

 $2.3$ 

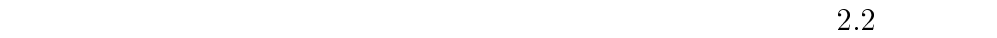

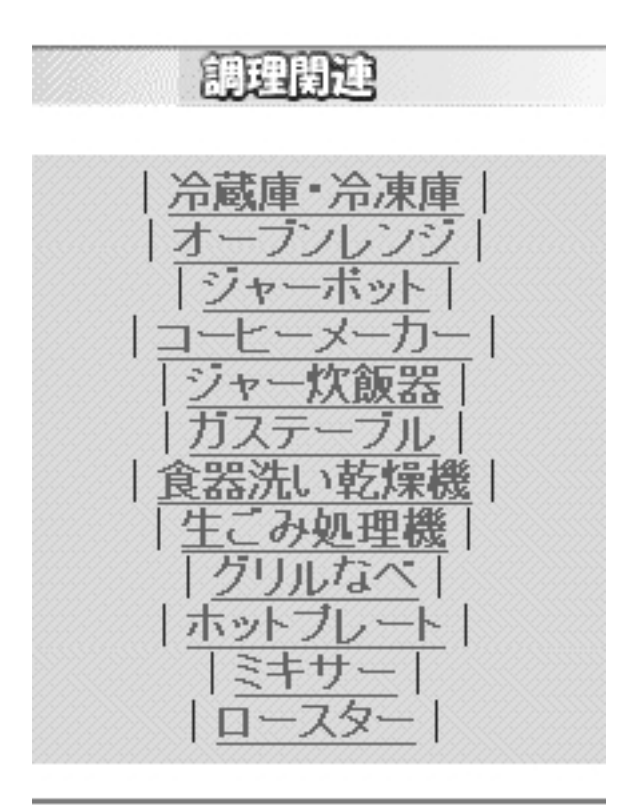

http://www.hitachi.co.jp/Prod/cpim/hkjdisp5.htm

 $2.2:$ 

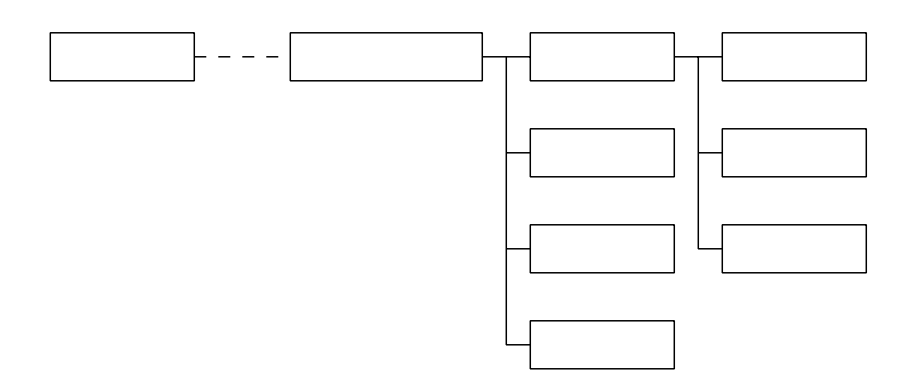

 $2.3:$ 

 $\overline{2}$ 

 $1.$ 

- $(a)$
- $\left( b\right)$
- $(c)$

 $2.$ 

# $2.3$

 $\bullet$ 

 $\bullet$ 

 $\bullet$ 

2  $\overline{\phantom{a}}$ 

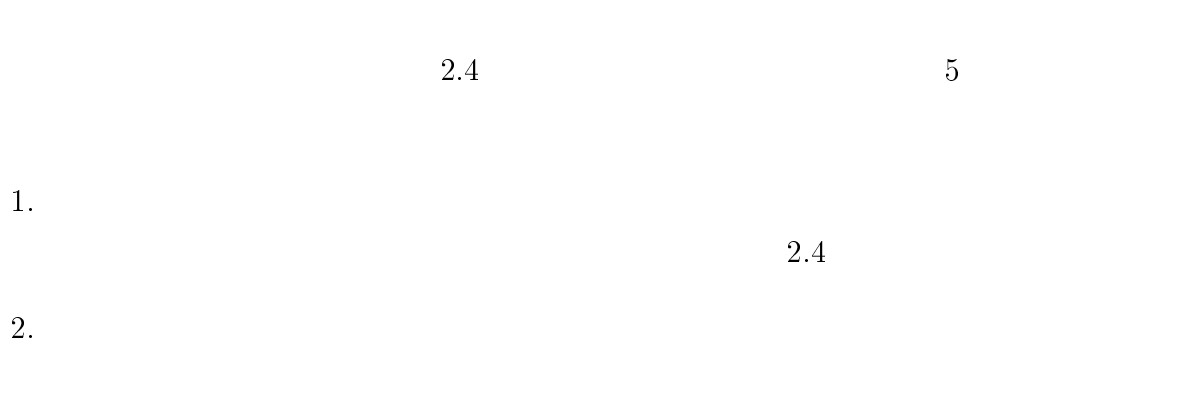

 $\bullet$  URL

 $\bullet$ 

 $3\phantom{.0}\phantom{.0}\phantom{.0}4$ 

 $\overline{2}$ 

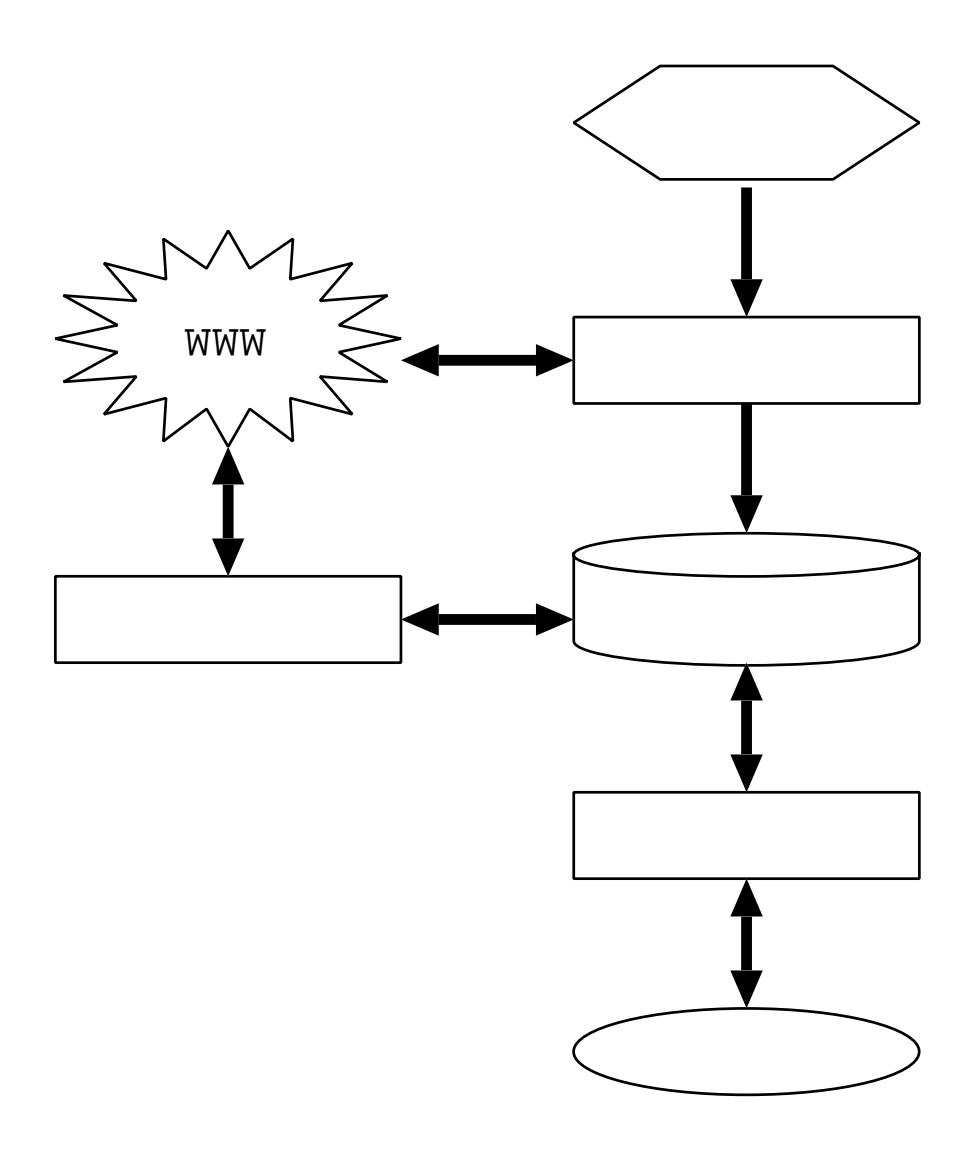

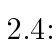

 $3.$  $2.5$  $4.$  $2.6$  $5.$  $2.7$  $2.5$ 

 $2.6$ 

### $2.4$

1.  $\blacksquare$ 

URL、メーカの別名を記述する。記述例を以下に示す。

 $<$ maker $>$ 

 $<$ name $>$ ABC $<$  /name $>$  $\langle \text{url}\rangle$ http://www.abc.com $\langle \text{url}\rangle$  $<$ alias $>$   $<$ li $>$ BCD $<$ li $>$ CDE  $<$   $/$ alias $>$ 

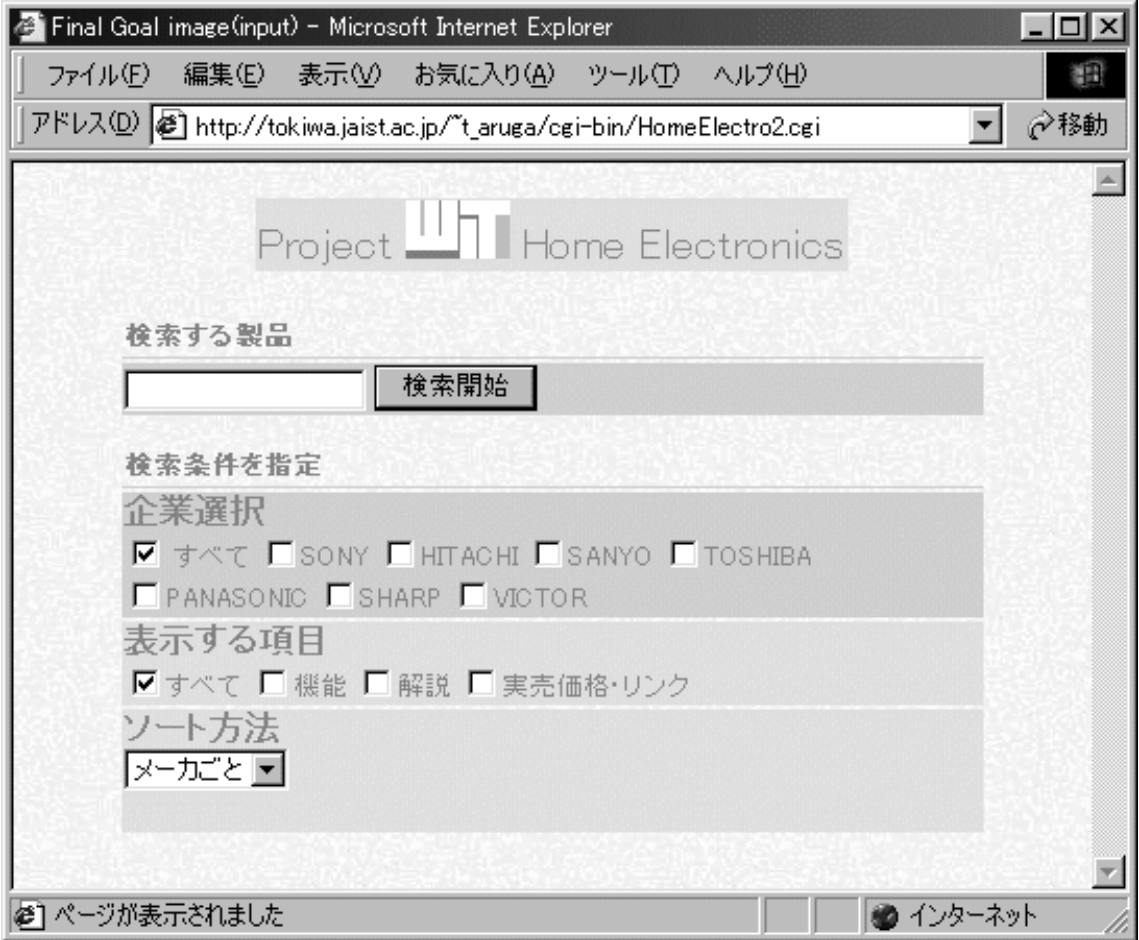

 $2.5$ :

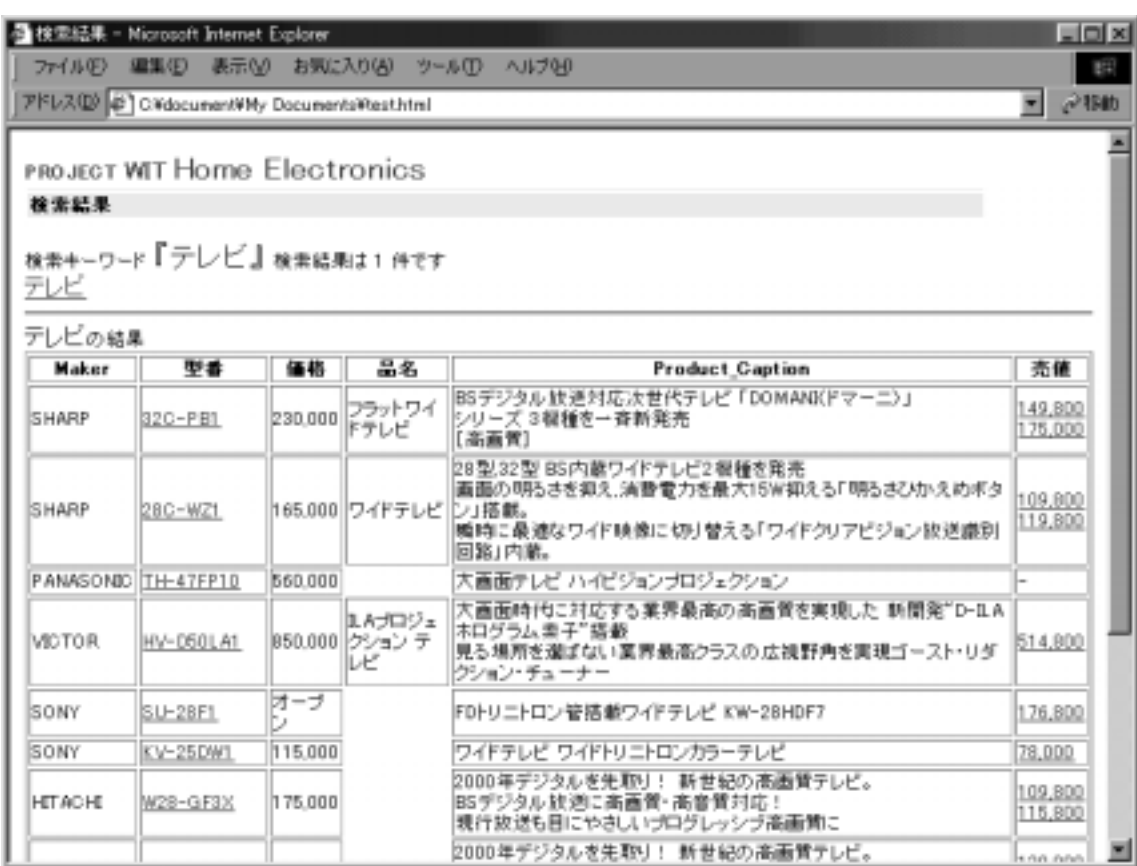

 $2.6$ :

```
\langlemaker>
```
ABC URL http://www.abc.com BCD CDE  $2.$ 

```
<category>
       \langlename\rangle \langle/name\rangle\langle \text{field}\rangle\langle \text{div}\rangle < \li> \langle \text{field}\rangle\langle category >
```
 $3.$ 

<table header>

 $\langle$ name $\rangle$   $\langle$ /name $\rangle$ 

 $\check{p}$  <pattern>(?:^|[^\dA-Z])([\dA-Z]{0,3}-[\dA-Z]{1,6})(?:\$|[^\dA-Z]) </pattern>

 $\langle \rangle$ table\_header>

 $(?:\ulcorner|[\ulcorner\ddash dA-Z])([\ddash dA-Z]{0,3}-[\ddash dA-Z]{1,6})(?:\ll|[\ulcorner\ddash dA-Z])$ 

 $4.$ 

 $<\!\!\mathrm{field\ key}\!\!=\!\!\mathrm{true}\!\!><\!\!\mathrm{header}\!\!{\texttt{.name}}\!\!>\boldsymbol\quad{\phantom{0}}<\!\!\mathrm{header}\!\!{\texttt{.name}}\!\!>\boldsymbol\!\cdot\!\!/\mathrm{field}\!\!>$ 

key=true

 $\overline{A}$ 

 $2.5$ 

 $2.7$ 

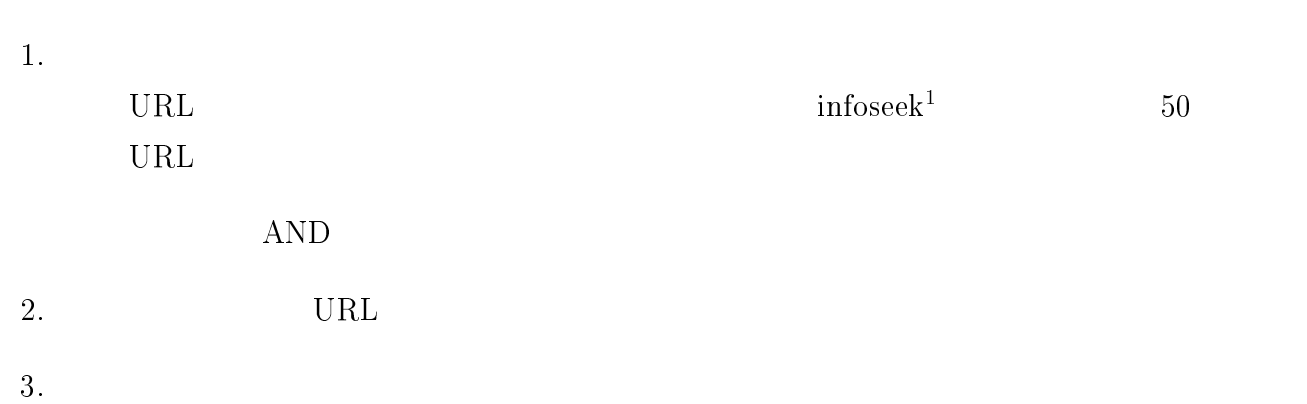

 $1$ http://www.infoseek.co.jp

| 編集(E)<br>ファイル(E) | ● 冷蔵庫 - Microsoft Internet Explorer<br>表示①         | お気に入り( <u>A</u> )<br>ツール① | ヘルプ(H)                | $ \Box$ $\times$<br>細       |
|------------------|----------------------------------------------------|---------------------------|-----------------------|-----------------------------|
|                  | アドレス(D) き http://www.fifty-fifty.com/shop/reizoko/ |                           |                       | ⊘移動<br>▾▏                   |
|                  |                                                    |                           |                       |                             |
| ◎ 冷蔵庫            |                                                    |                           |                       |                             |
| メーカー             | 型番                                                 | 定価                        | 特別価格(税別)              | 考<br>備                      |
| <b>HITACHI</b>   | R-5P1                                              | ¥36,000                   |                       | ¥23,800 46L 1ドア             |
| HITACHI          | R-8P1                                              | ¥41,000                   |                       | 81L 1ドア                     |
| HITACHI          | R-8T3                                              | ОP                        |                       | ¥24,500 80L 2ドア             |
| HITACHI          | R-127A                                             | ОP                        |                       | ¥28,800 120L 2ドア            |
| HITACHI          | R-162A                                             | $\overline{OP}$           |                       | ¥34,800 160L 2ドア            |
| HITACHI          | R-22YK                                             | ¥110,000                  | ¥64,500 New 220L      |                             |
| HITACHI          | R-41EPAM                                           | ¥200,000                  | ¥122,500 New 410L PAM |                             |
| HITACHI          | R-S41EPAM                                          | ¥225,000                  | ¥138,000 New          | 410L PAM<br>自動製氷            |
| HITACHI          | R-S47EPAM                                          | ¥260,000                  | ¥158,800 New          | 470L PAM<br>自動製氷            |
| National         | NR-A5T2                                            | ОP                        |                       | ¥19,800 49L 1ドア             |
| National         | <b>NR-A7T3</b>                                     | ОP                        |                       | ¥20,500 74L 1ドア             |
| National         | NR-B8T3                                            | ОP                        |                       | ¥22,800 78L 2F7             |
| National         | NR-B13T3                                           | ОP                        |                       | ¥31,800 126L 2ドア            |
| National         | NR-B14B2                                           | $\overline{OP}$           |                       | ¥34,800 137L 2F7            |
| National         | NR-B14BA                                           | OP                        |                       | ¥41,000 137L 2F7            |
| National         | NR-B22T1                                           | ОP                        | ¥57,800 220L          |                             |
| National         | NR-C25MA                                           | ¥120,000                  | ¥68,800 249L          |                             |
| National         | NR-C25T1                                           | OP                        | ¥63,800 250L          |                             |
| National         | NR-E40S2                                           | ¥320,000                  |                       | ¥212,000 400L自動製氷           |
| National         | NR-E54M2                                           | ¥465,000                  |                       | ¥313,000 540L自動製氷           |
| National         | NR-E40V1                                           | ¥230,000                  |                       | ¥123,000 401L Tanto自動製氷     |
| National         | NR-E46V1                                           | ¥265,000                  |                       | ¥142,000 460L Tanto自動製氷     |
| National         | <b>NR-C32D1</b>                                    | ¥132,000                  |                       | ¥89,800 New 320L Tanto自動製氷  |
| National         | NR-E35D1                                           | ¥190,000                  |                       | ¥128,000 New 351L Tanto自動製氷 |
| National         | NR-D36D1                                           | ¥165,000                  |                       | ¥111.000 New 365L Tanto自動製氷 |
| ∉1ページが表示されました    |                                                    |                           |                       | ● インターネット                   |

 ${\rm http://www.fifty-fifty.com/shop/reizoko/}$ 

- $\bullet$  (table  $\bullet$ •  $4.3.1$  $\bullet$
- $4.$

# $2.6$

- 
- $5$  $5$ 
	- 1. メーカ名  $\overline{2}$ .
	- $3.$
	- 4. URL 5. 実売価格
- $2$ 
	- $3$ 型番
	- 価格 品名

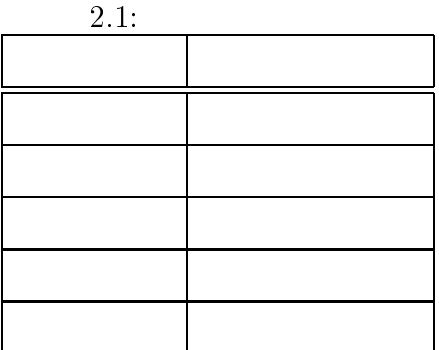

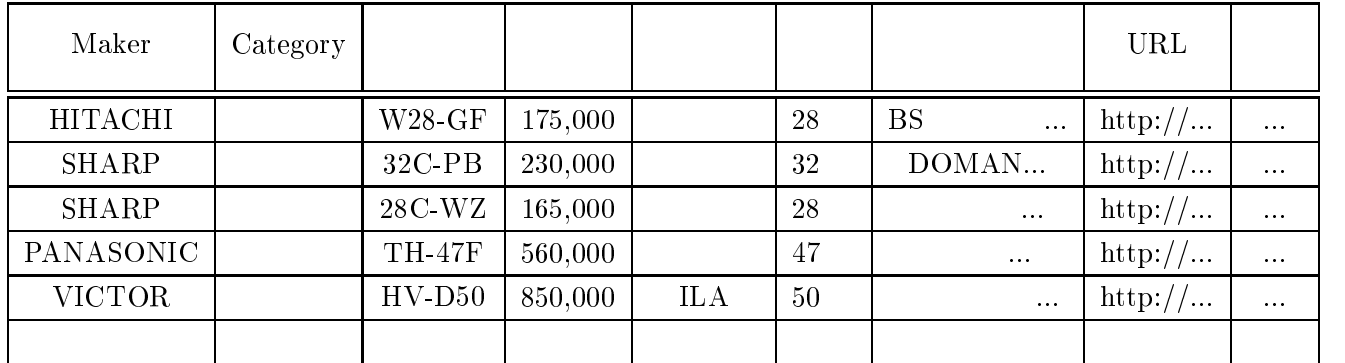

 $2.8$ :

 $5$ 

 $2.8$ 

 $2.7$ 

 $3\,$ 

3

# $\bf URL$

 $\rm URL$ 

## $3.1$

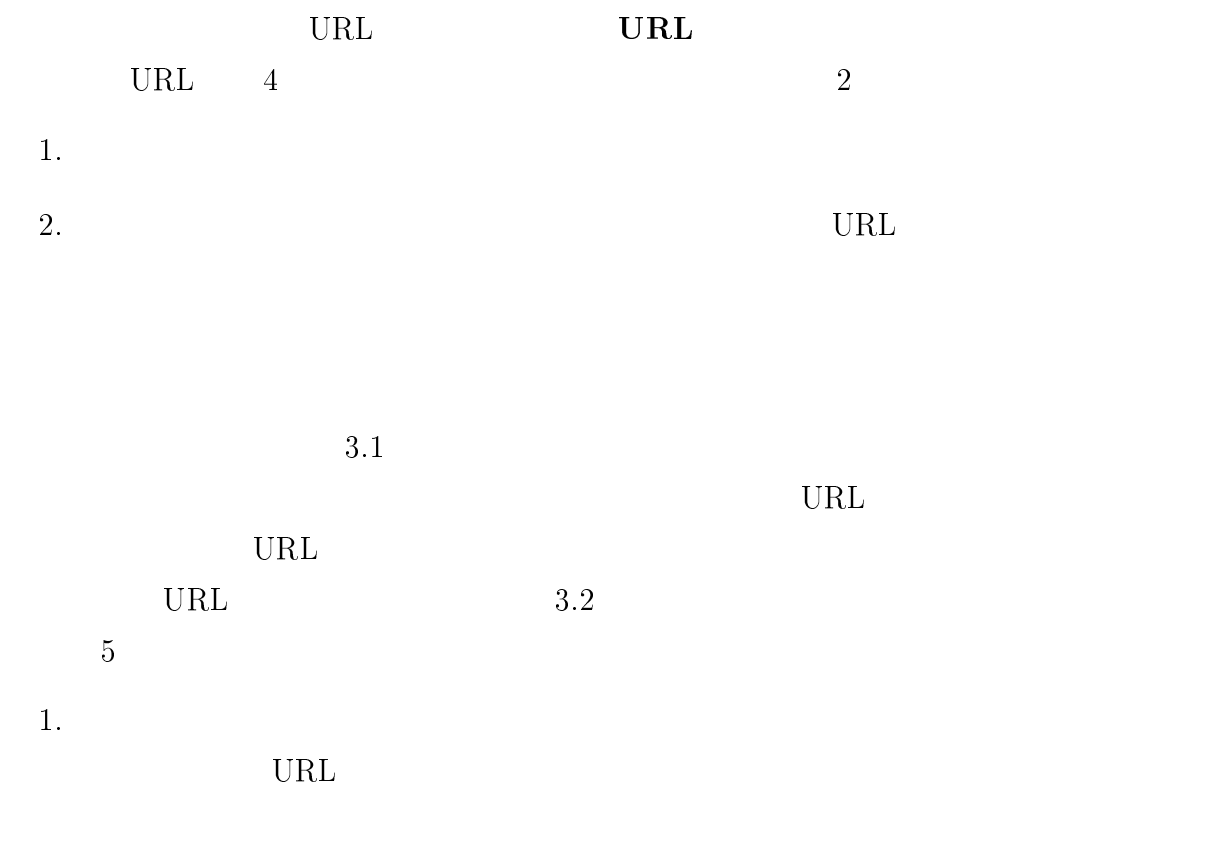

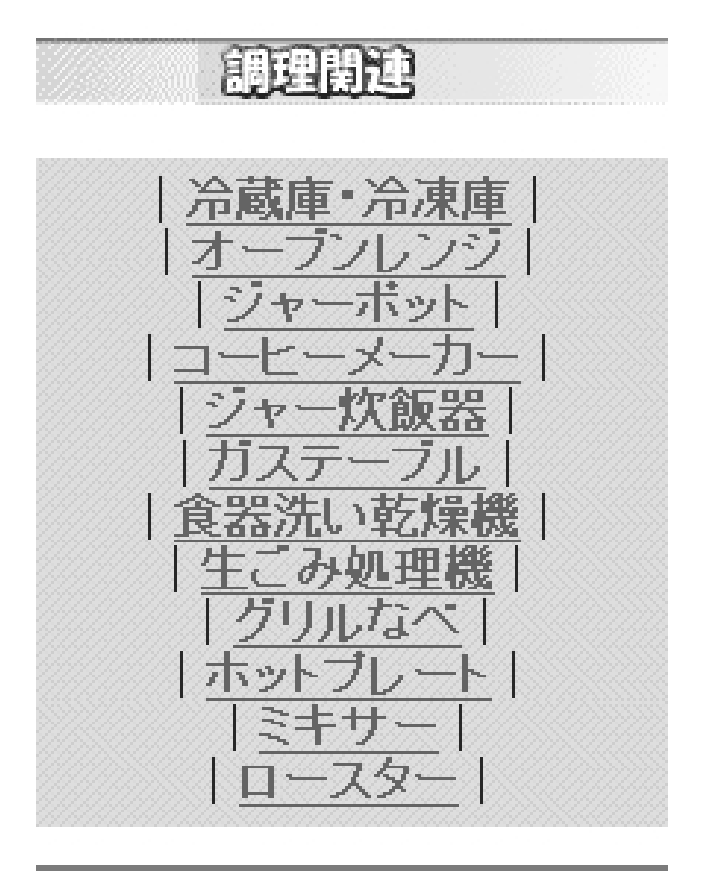

http://www.hitachi.co.jp/Prod/cpim/hkjdisp5.htm

 $3.1:$ 

2. 表抽出 3.  $4$ 4. 一覧表判定

5. URL  $\rm URL$ 

 $\rm URL$ 

 $\rm URL$ 

 $3.2$ 

URL QUEEN

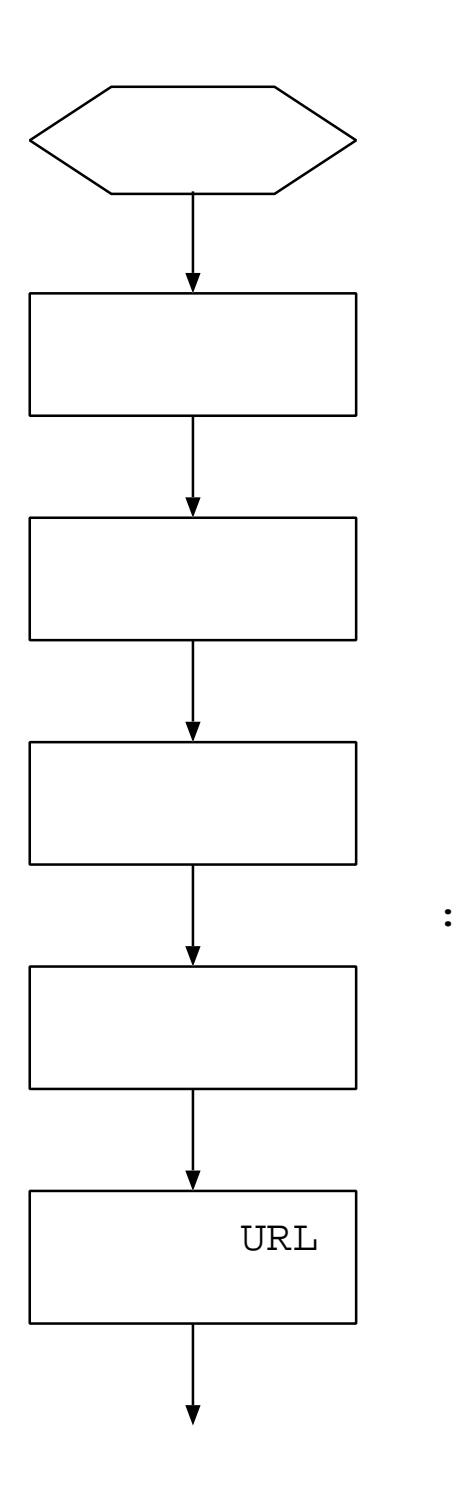

メーカルートURL

 $3.2:$  URL

1. URL  $\blacksquare$ 

#### $2.$

- $(a)$  <a href> a
- (b)  $\langle$  form>  $\langle$  select> select
- $(c)$  <area> area

 $3.$   $1$ 

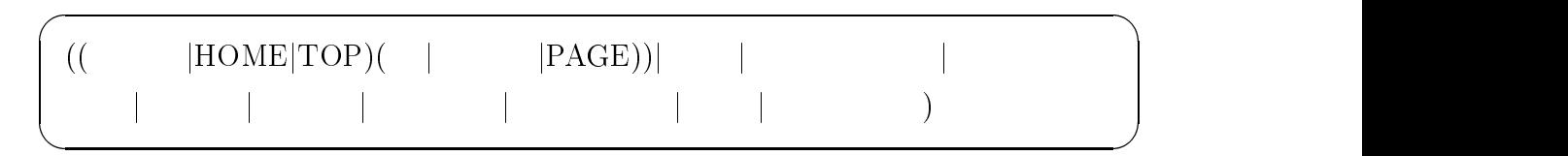

 $4.$ 

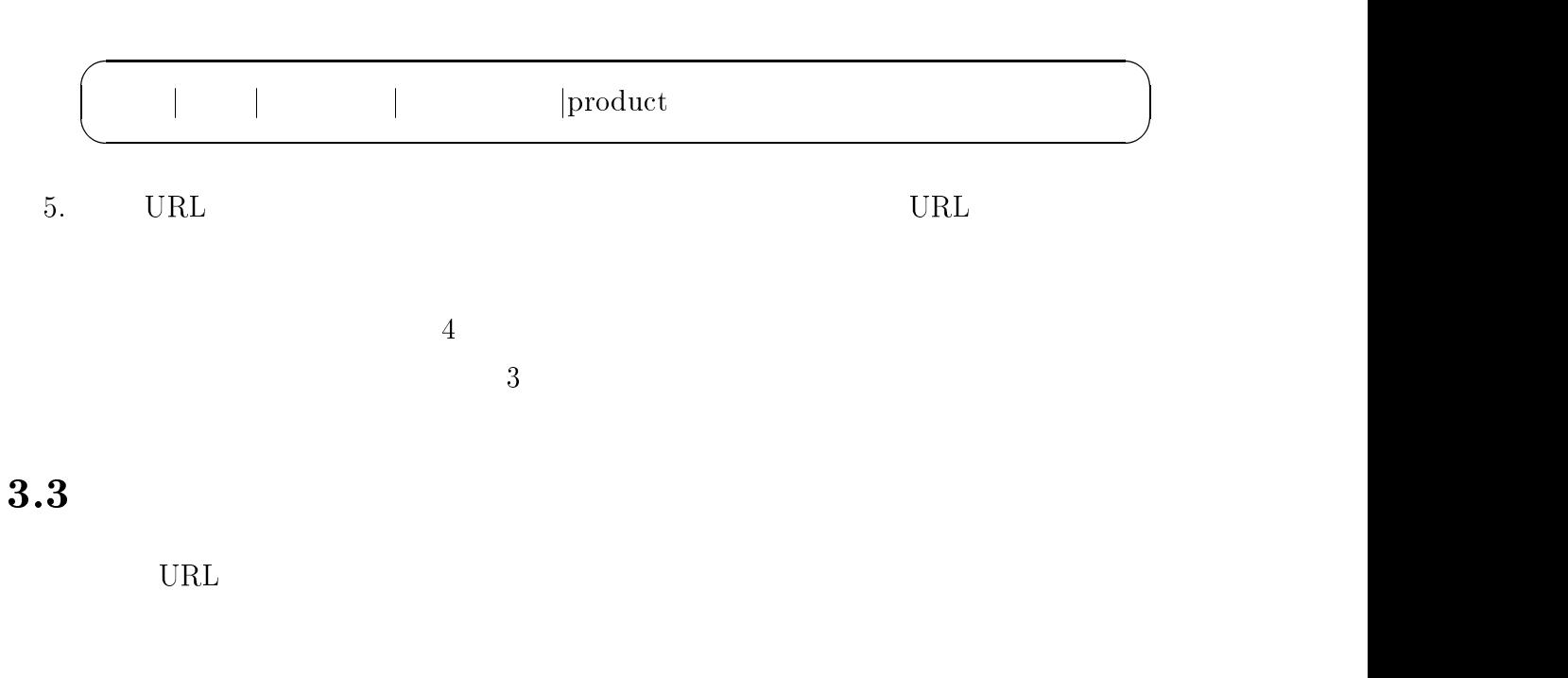

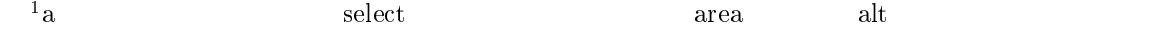

- 1. table
- $2.$  form select
- 3. John al al dl 97 de la 97 de la 97 de la 97 de la 97 de la 97 de la 97 de la 97 de la 97 de la 97 de la 97

table  $\lambda$ 

- 1.  $\blacksquare$ 
	- $\text{table}$
	-
	- $(a)$
	-
	- $(b)$
- 
- $2.$
- 
- 
- 
- 
- 
- 
- 
- 
- 
- -
	- $\bullet$  table
	- - table
		-
		-
	- $\bullet$

- 
- 2. table  $\sum_{i=1}^{\infty}$ 
	- - 25
			-
- table table  $\mathbf{R}$
- $1$ 
	- 1.  $\qquad \qquad \text{table}$ 
		- - - -

## $3.4$

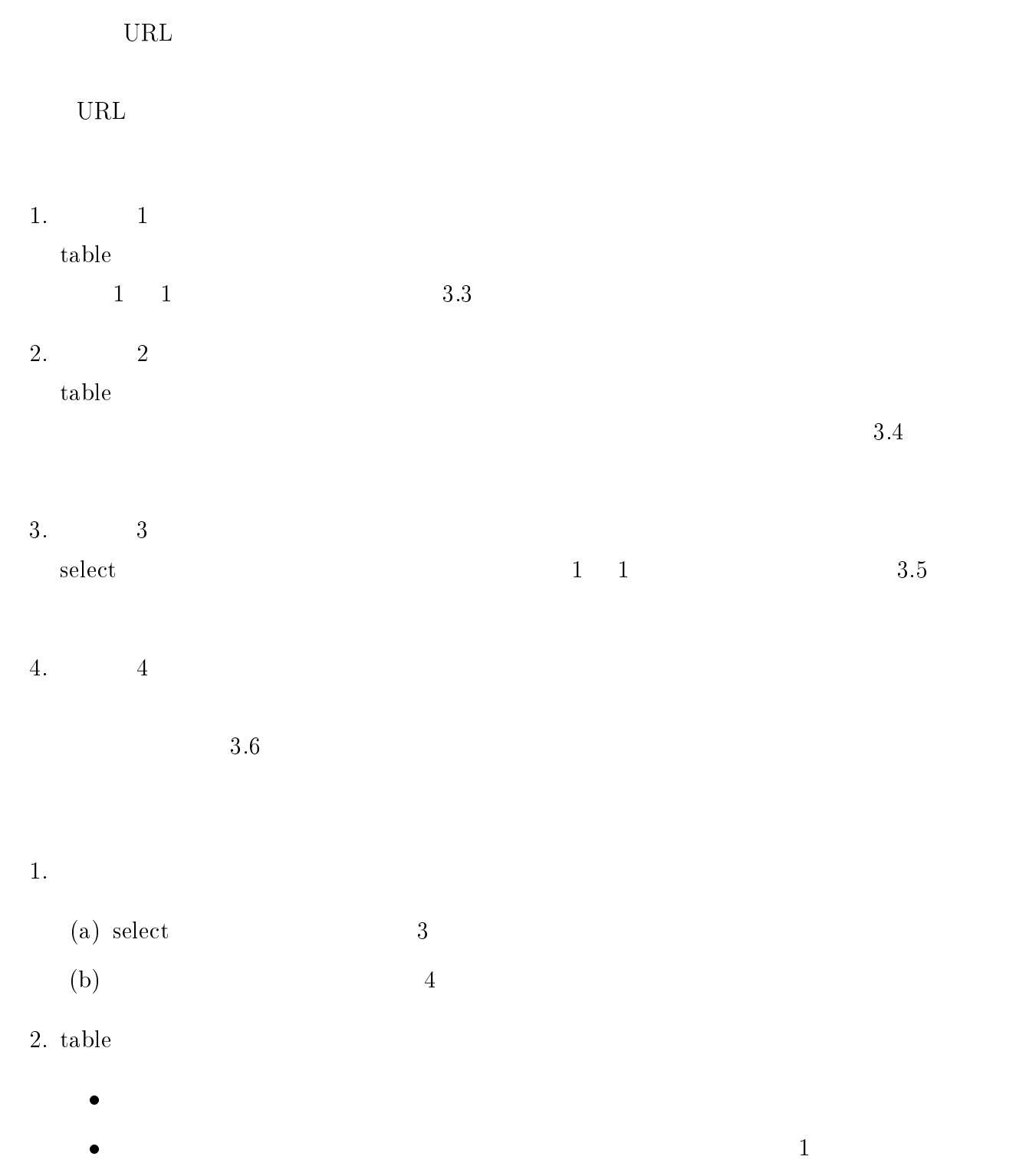

 $\overline{2}$  2  $\overline{2}$ 

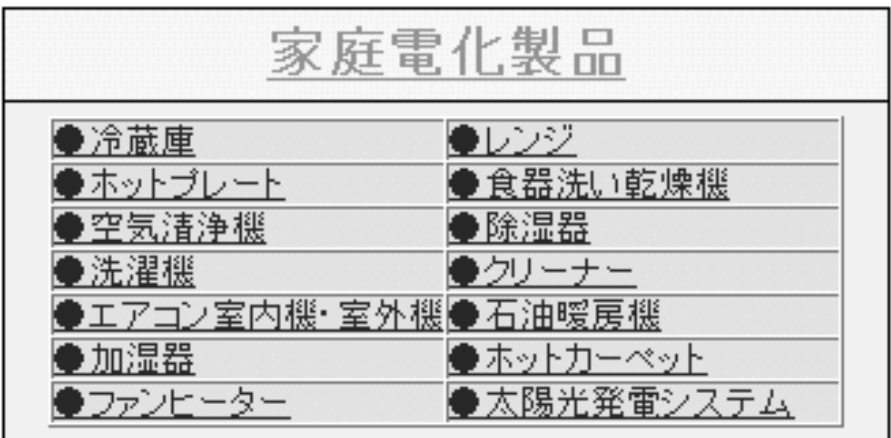

http://www.sharp.co.jp/sc/seihin/index.html

 $3.3: 1$ 

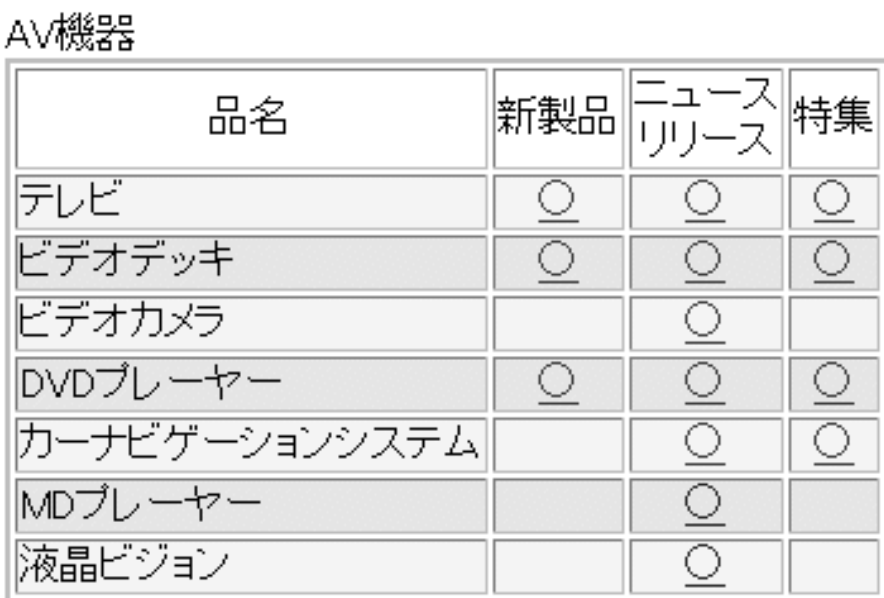

 $3.4: 2$ 

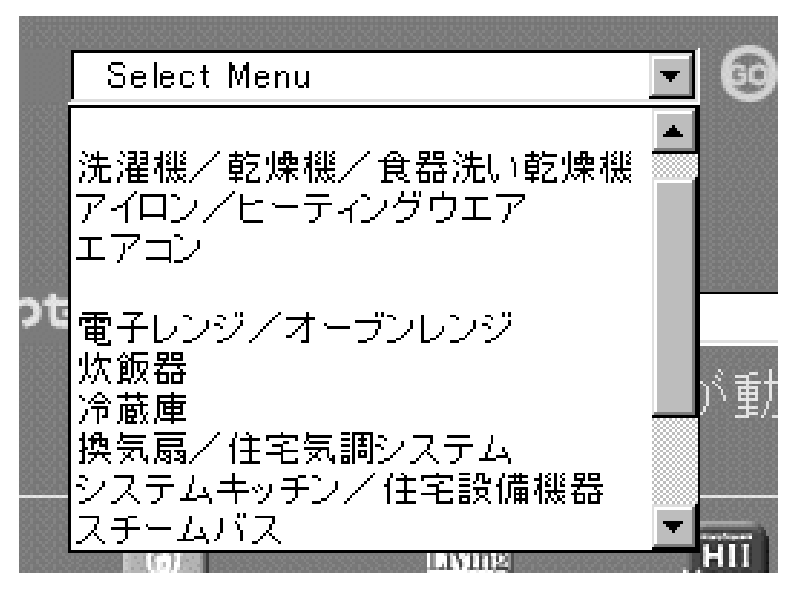

http://www.panasonic.co.jp/corp/products/main3.html

 $3.5: 3$ 

家庭用オーディオ・ビジュアル機器

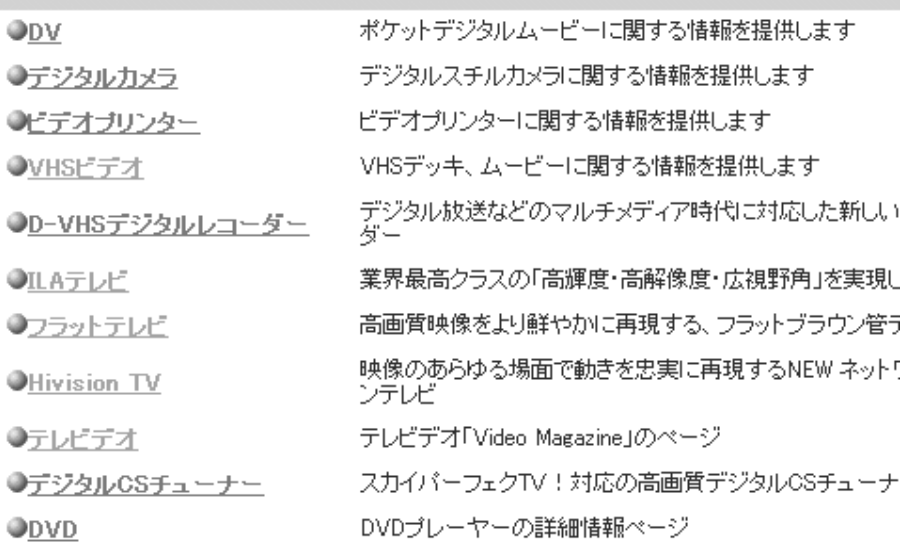

http://www.victor.co.jp/products.html

 $3.6: 4$ 

 $3.5$ 

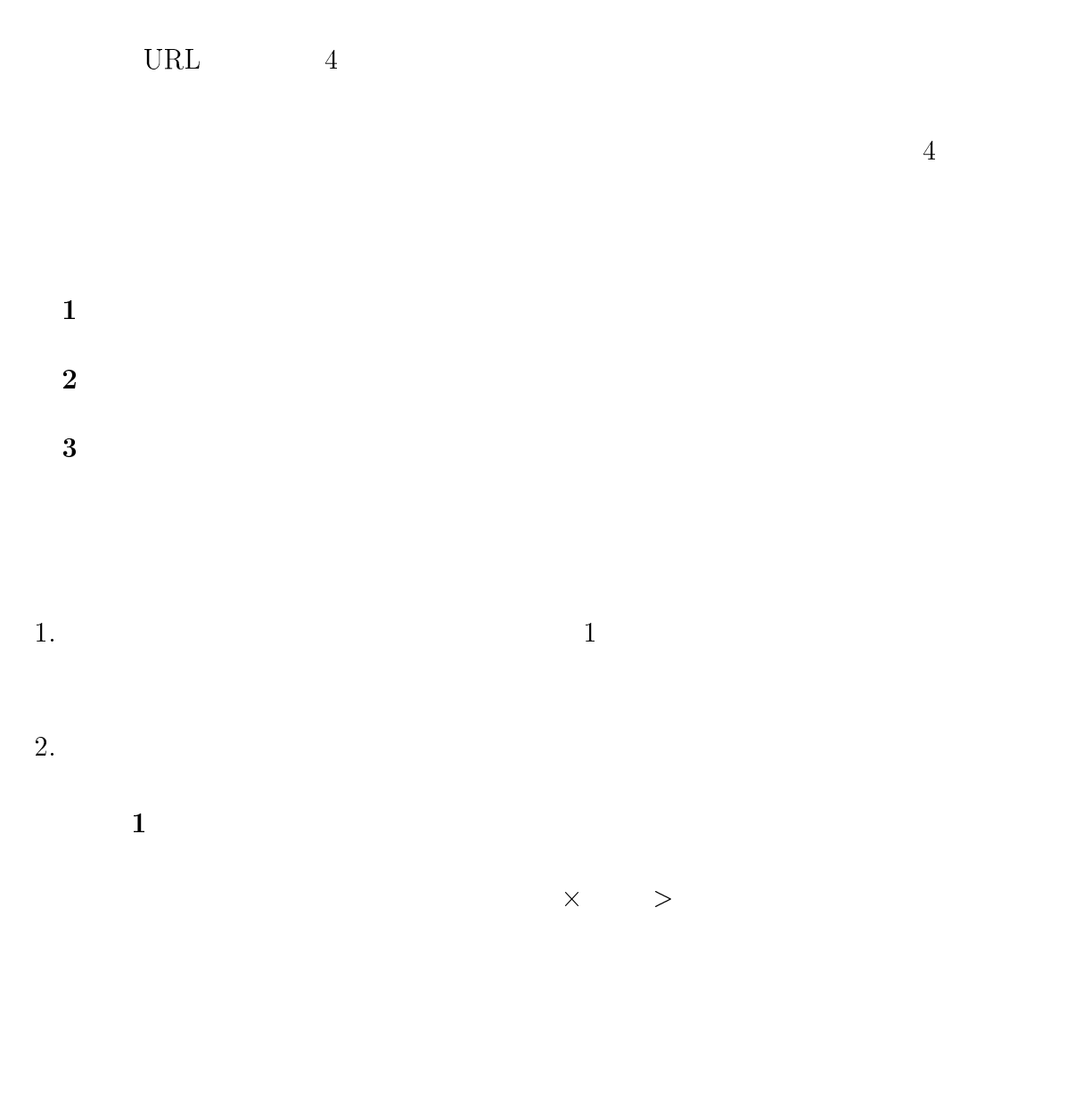

### **HTML**

 $\frac{4}{1}$  $3.1$ 

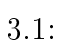

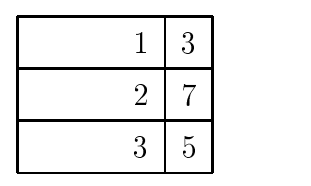

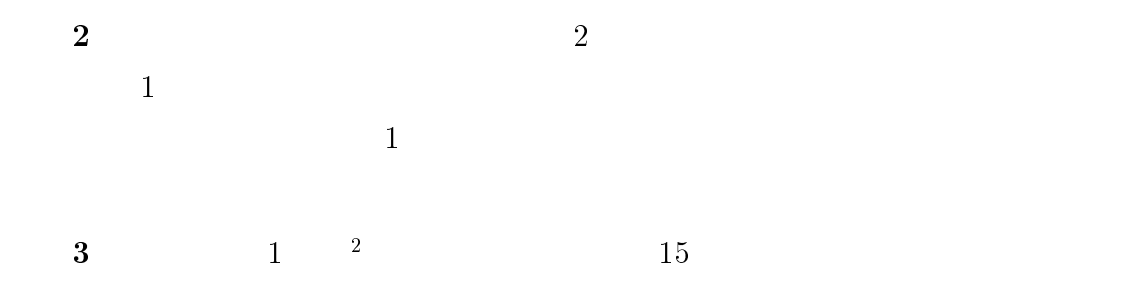

# $3.6$  URL

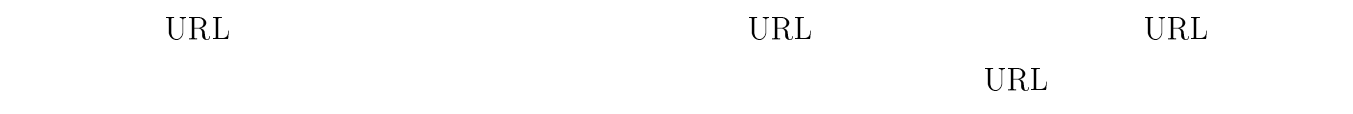

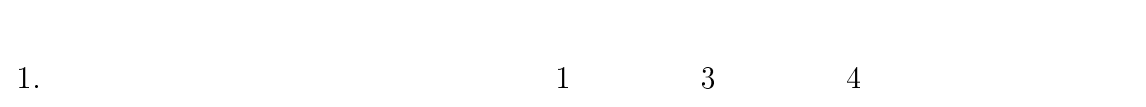

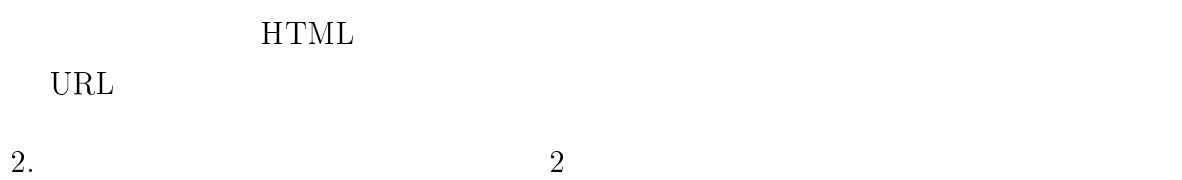

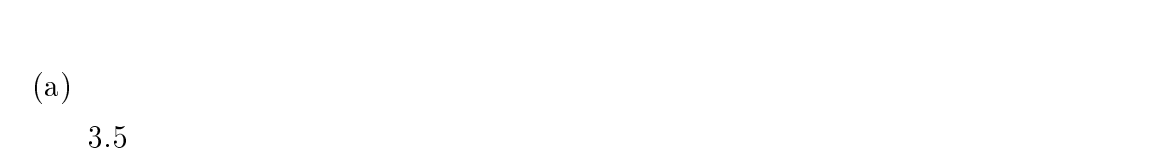

 $^{2}$ td td th  $\left( \mathrm{b}\right)$ 

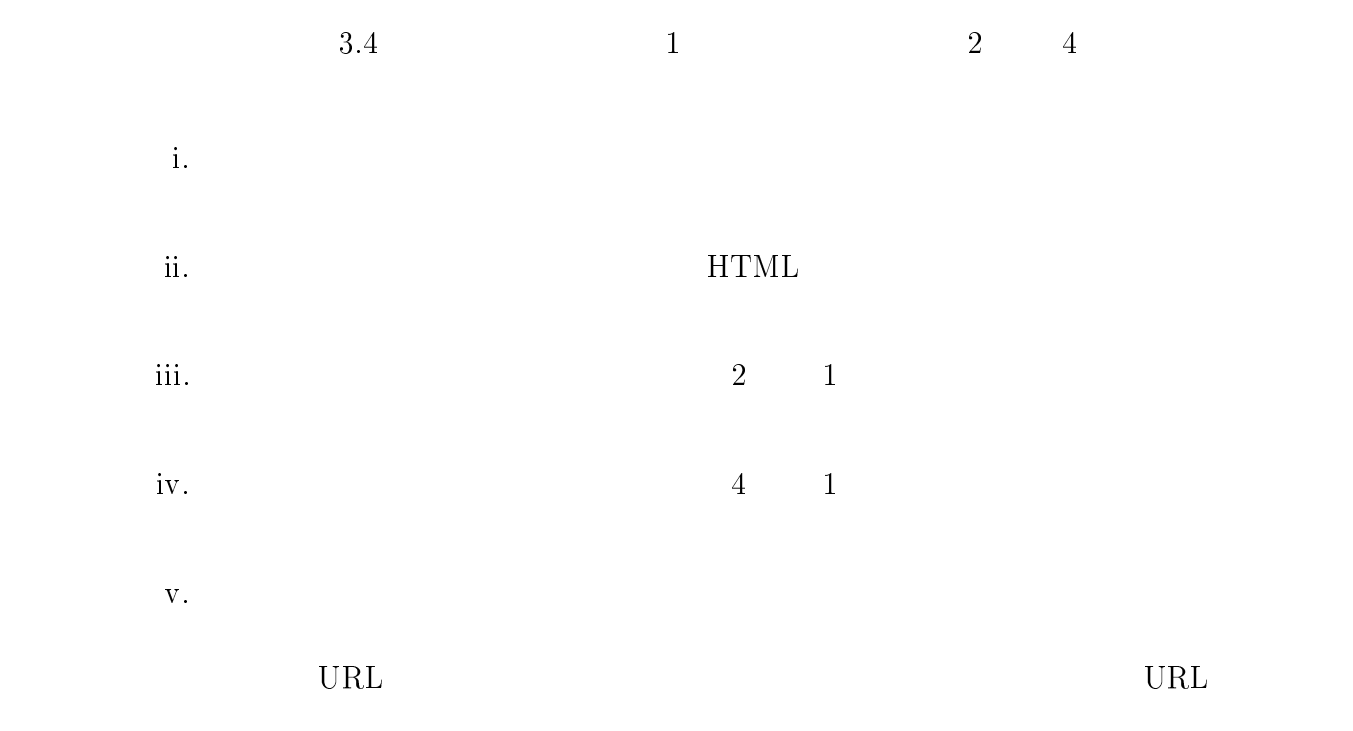

を統一する。例えば、テレビには TV、テレビジョンといった別名が存在するが、これら

るカテゴリに対するカテゴリ URL が重複して抽出される場合がある。そこで、これらの

4

本章では、3章で述べたカテゴリ URL 収集によって得られたそれぞれのカテゴリ URL  $4.1$ 

 $URL$ 

 $4.1$ 1. 製品ページ収集  $\rm URL$ 

 $(a)$  $\qquad \qquad \text{(b)}$ 

2. 製品情報抽出  $3$   $URL \quad \qquad \qquad \Box$ 

 $\bullet$ 

 $\bullet$ 

 $\bullet$ 

# $4.2$

URL を起点として、そのカテゴリに属する製品の情報が掲載されているページを収集

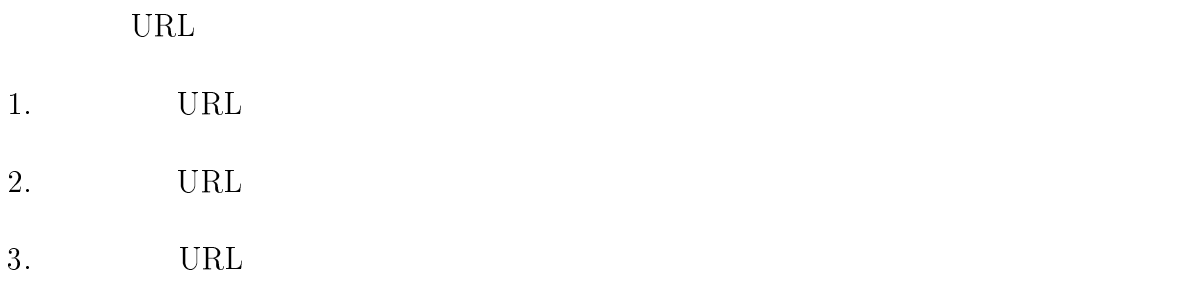

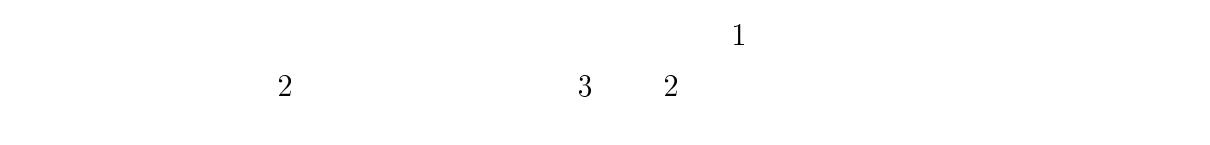

 $4.2$ 

 $\overline{\text{URL}}$ 

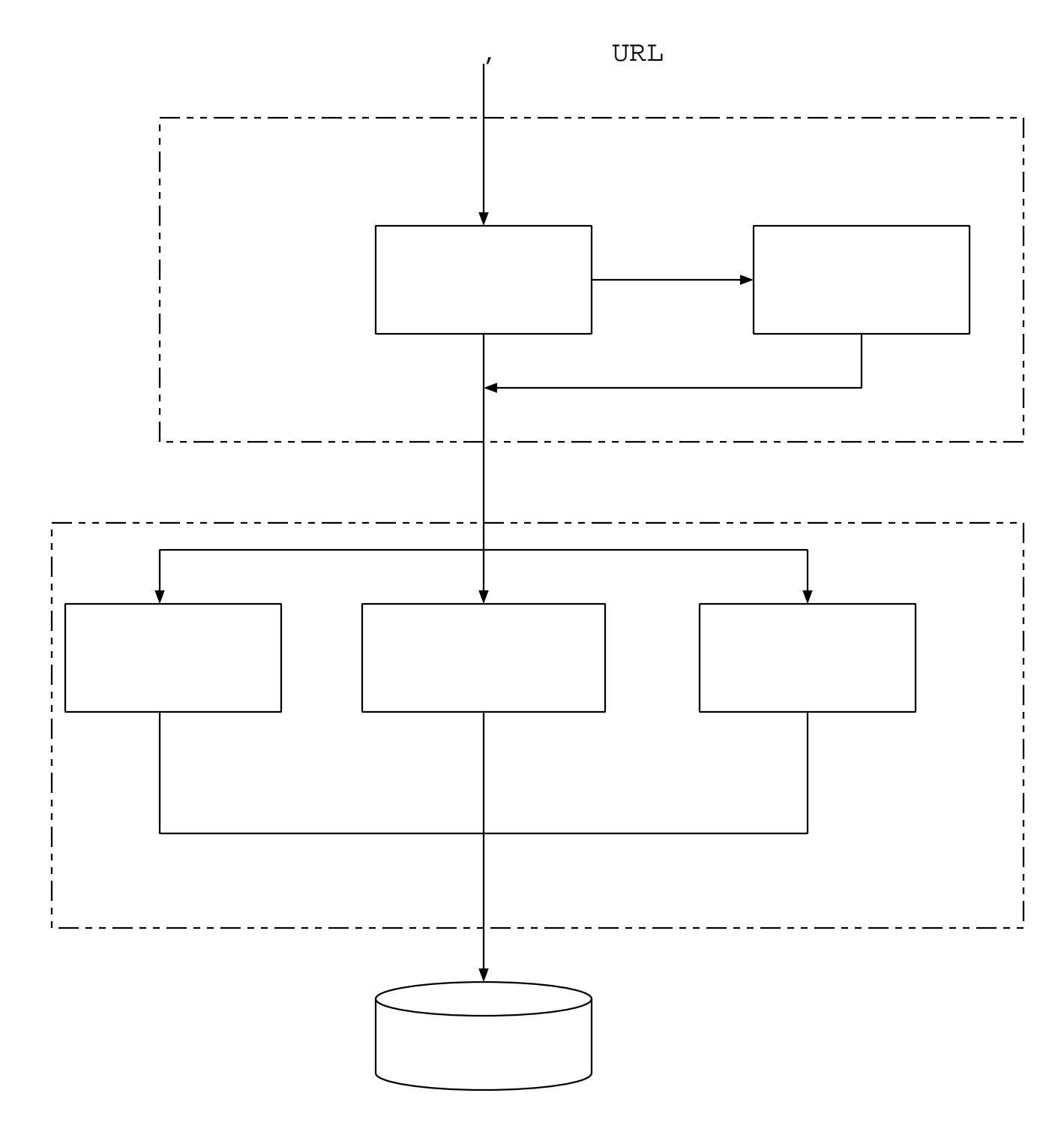

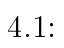

|                    | ▲ 家庭電化製品 - Microsoft Internet Explorer          |                           |     | $\Box$       |    |   |  |  |  |
|--------------------|-------------------------------------------------|---------------------------|-----|--------------|----|---|--|--|--|
|                    | 編集(E) 表示(V) お気に入り(A) ツール(T) ヘルプ(H)<br>ファイル(E) - |                           |     |              |    | 阻 |  |  |  |
| 洗濯機                |                                                 |                           |     |              |    |   |  |  |  |
|                    | 品名                                              | 型番                        | 新製品 | ニュース<br>リリース | 特集 |   |  |  |  |
| 高トルクDDインバーター全自動洗濯機 |                                                 | ES-SE91-C<br> (ホワイティベージュ) |     | ⊻            |    |   |  |  |  |
|                    |                                                 | ES-SE81-C<br>(ホワイティベージュ)  |     | ⊻            | ⊻  |   |  |  |  |
|                    |                                                 | ES-SE71-C<br> (ホワイティベージュ) |     | ⊻            |    |   |  |  |  |
| 全自動一体型乾燥洗濯機        |                                                 | ES-E62-W-5<br>(ホワイト)      |     | ⊻            |    |   |  |  |  |
|                    |                                                 | ES-E62-W-6<br>(ホワイト)      |     | Q            |    |   |  |  |  |
| 全自動洗濯機             |                                                 | ES-A80E                   |     | ⊻            |    |   |  |  |  |
|                    |                                                 | ES-A70E                   |     | Q            |    |   |  |  |  |
|                    |                                                 | ES-S7PB-C<br>(ホワイティベージュ)  |     | ⊻            |    |   |  |  |  |
|                    |                                                 | ES-S6PB-C<br> (ホワイティベージュ) |     | ⊻            |    |   |  |  |  |
|                    |                                                 |                           |     |              |    |   |  |  |  |

http://www.sharp.co.jp/sc/seihin/denka.html

 $4.2:$ 

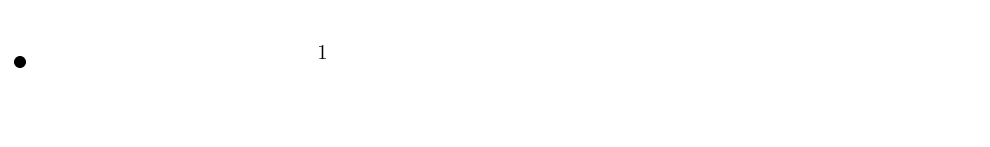

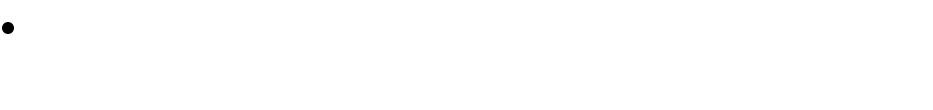

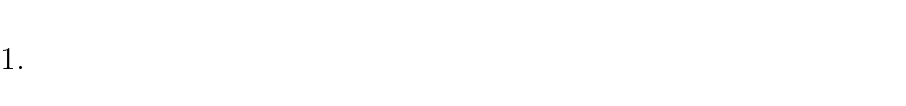

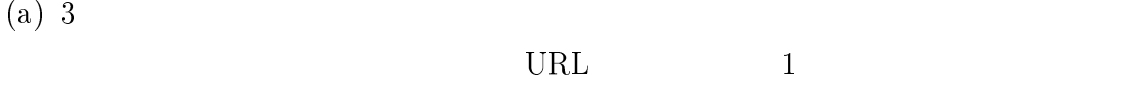

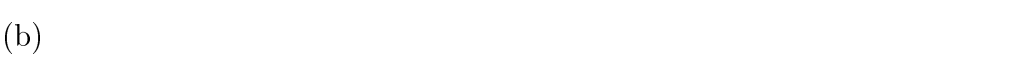

 $2.$ 

(a) URL  $2$ 

 $\bullet$ 

 $\bullet$ 

 $(b)$ 

 $15$ 

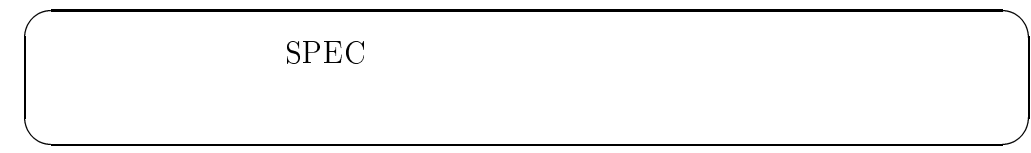

 $13$ 

<sup>1</sup>

 強調された文字列  $4.3.3$  $\bullet$  $3$  $13$  $(c)$  $4.3$  $2$  $4.3.1$ 

 $4.3$  $[3]$   $[4]$ 

 $4.3 \text{ }\,$  $\bullet$  2 2  $\bullet$ 

 $\bullet$ <sup>2</sup>

 $\bullet$  $2$  $4.4$  1 2 2  $3$ 

 $4.4$  $1$   $2$ 

 $\bullet$  $4.4$  1  $\mathbf 1$  $-$  1  $1$ 

 $1$ 

1.  $\blacksquare$  $(a)$ 

 $\textrm{HTML} \qquad \qquad \textrm{td} \qquad \qquad \textrm{th} \qquad \qquad \textrm{colspan}$ rowspan  $4.5$   $4.6$ 

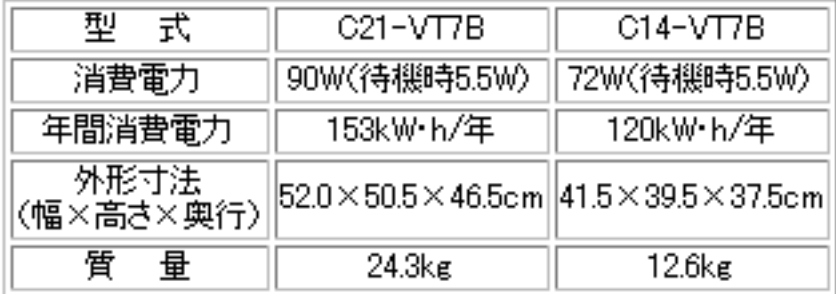

http://www.hitachi.co.jp/Prod/cpim/hkji0403.htm

 $4.3:$ 

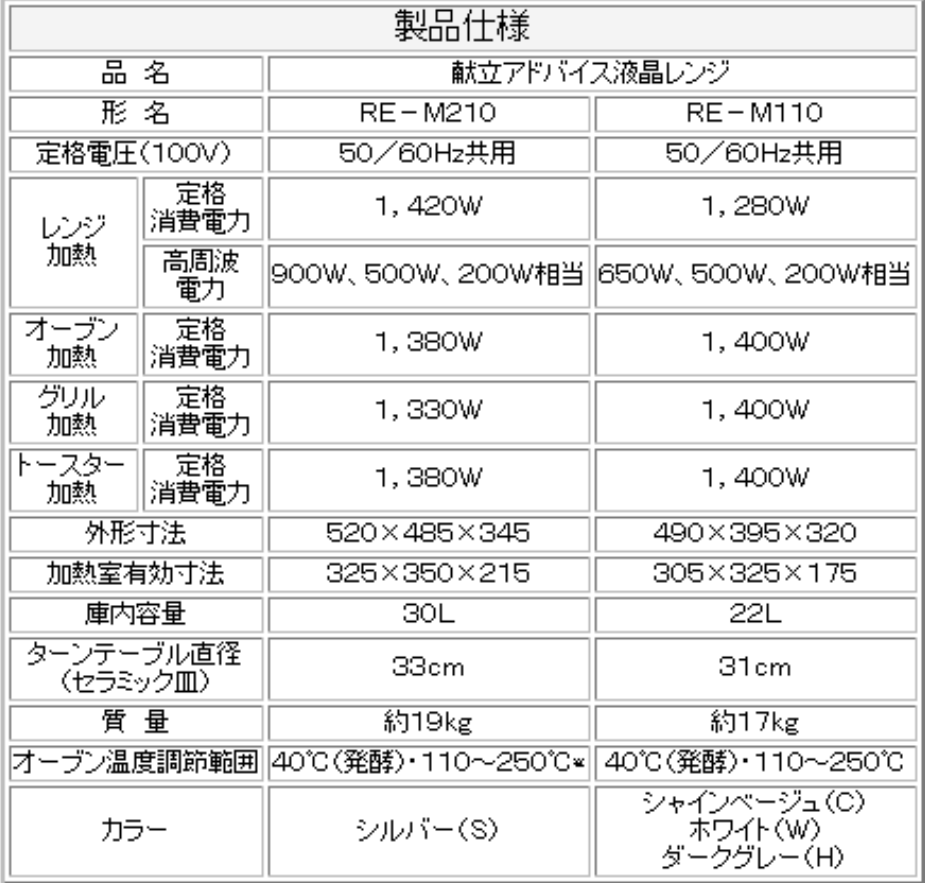

http://www.sharp.co.jp/sc/gaiyou/news/990615.html

 $4.4:$ 

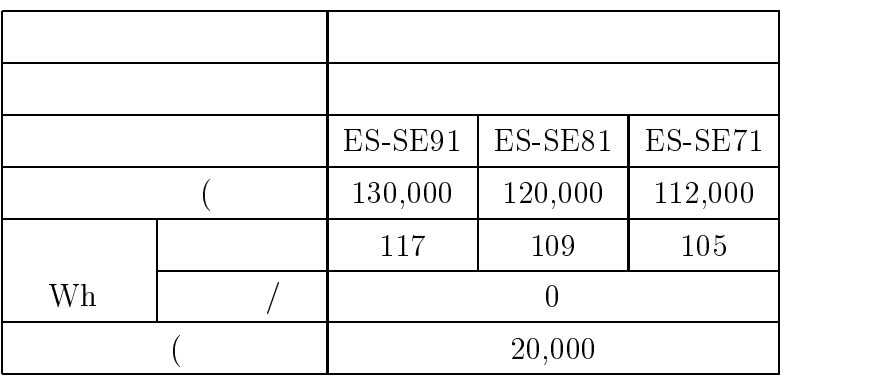

 $4.5$ :

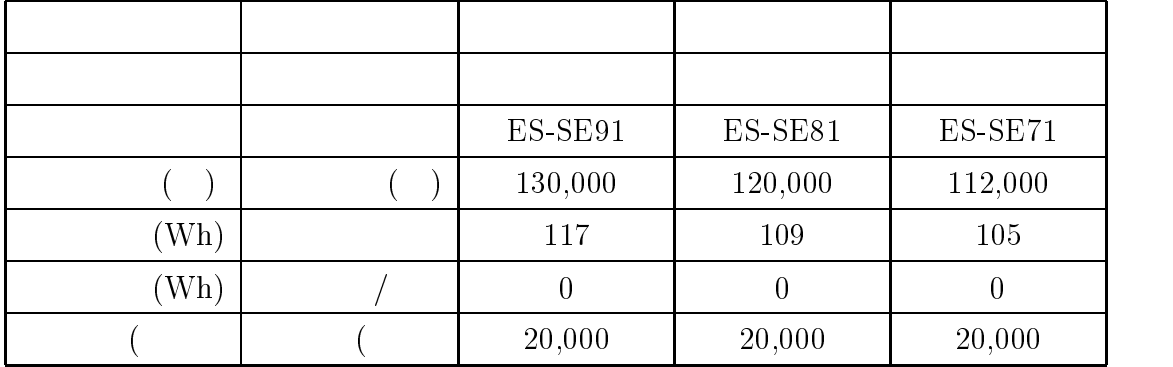

 $4.6:$ 

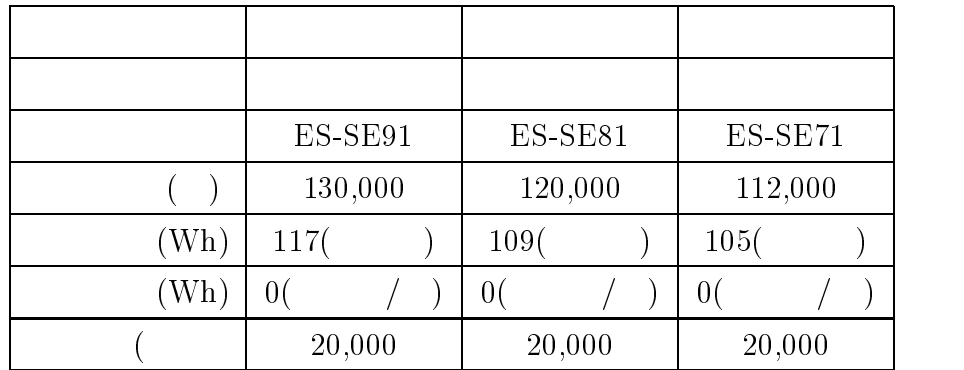

 $4.7:$ 

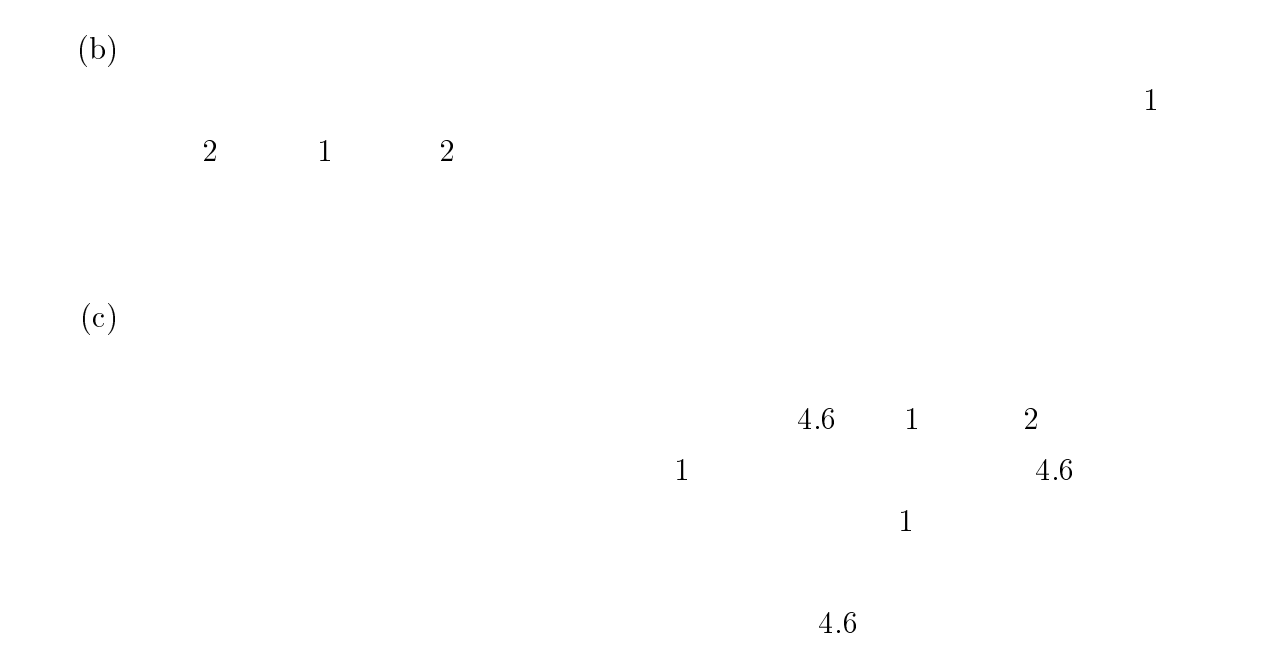

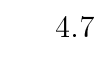

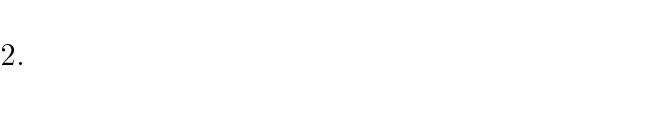

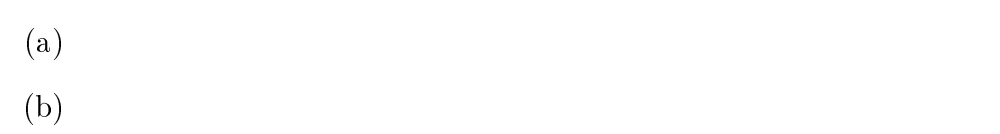

 $(c)$ 

 $4.3.2$ 

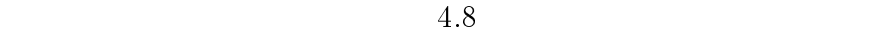

 $4.8$ 

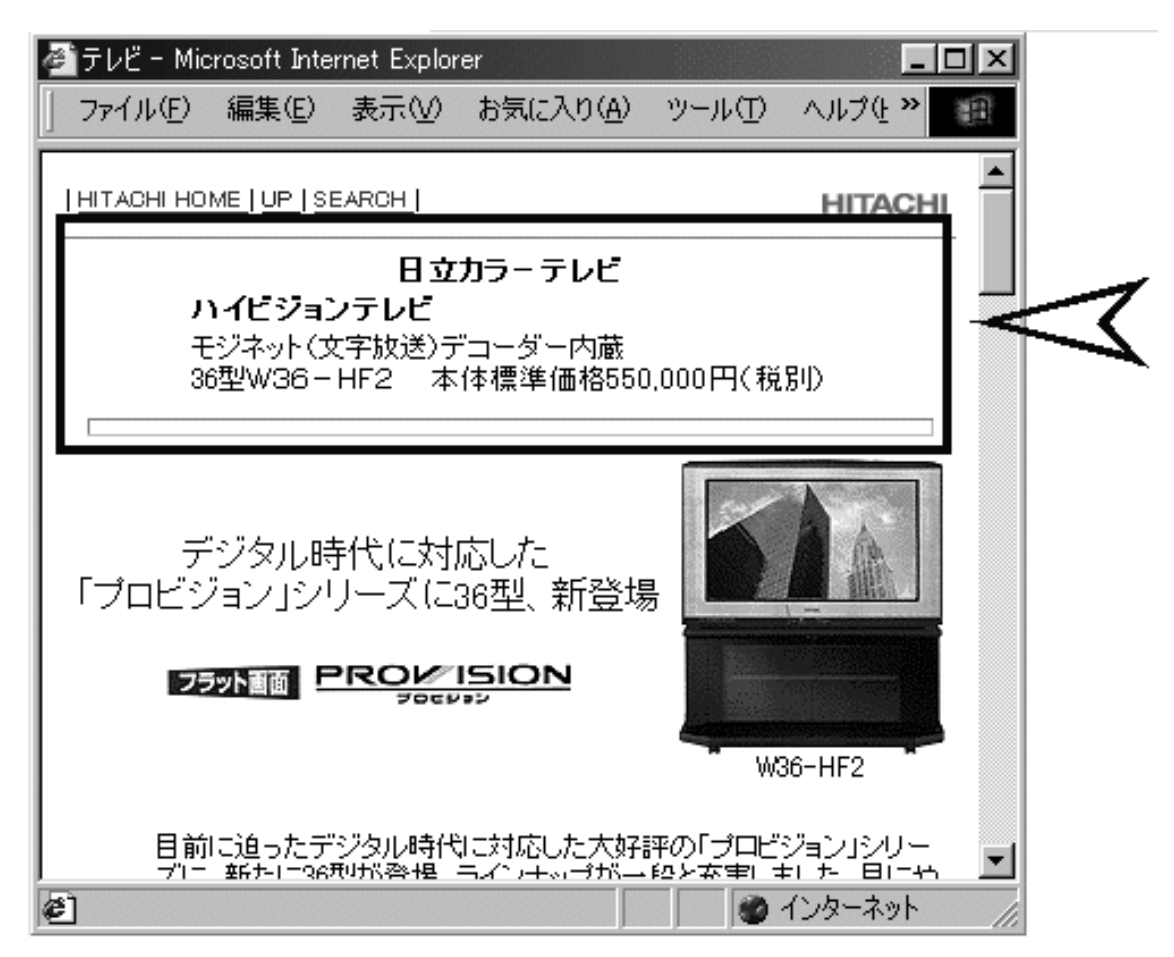

http://www.hitachi.co.jp/Prod/cpim/hkj01027.htm

 $4.8:$ 

 $(?:\hat{[\}A-AB')([\da-Z](0,4)-[\da-Z](1,6))(?:\hat{[\}A-AB')$ 価格 (?:(?:価格.{0,5}?|\s)?([1-9](?:[\d]{1,3}[,\.]?){1,3}.{1,3} )|  $(?:( |open)(?: )?)|$  $(?:\\\\\s?([1-9](?:[\d]_{1,3}],[\,\].]?)_{1,3})$ 

 $\overline{\phantom{a}}$  . The contract of the contract of the contract of the contract of the contract of the contract of the contract of the contract of the contract of the contract of the contract of the contract of the contract of

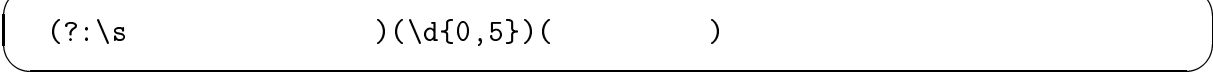

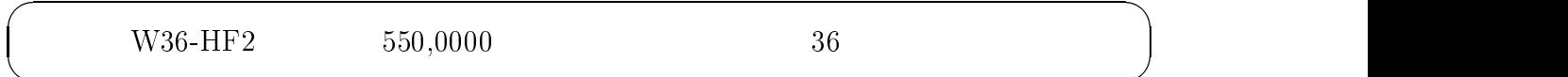

 $3$ 

### $4.3.3$

 $4.9$ 

 $\langle$  font size>  $\langle$  h1>  $\langle$  h6>  $\langle$  big>

 **<br/>** $**exp**$  **<**  $**exp**$ 

```
\langle \text{ul} \rangle \langle \text{ol} \rangle \langle \text{dl} \rangle
```
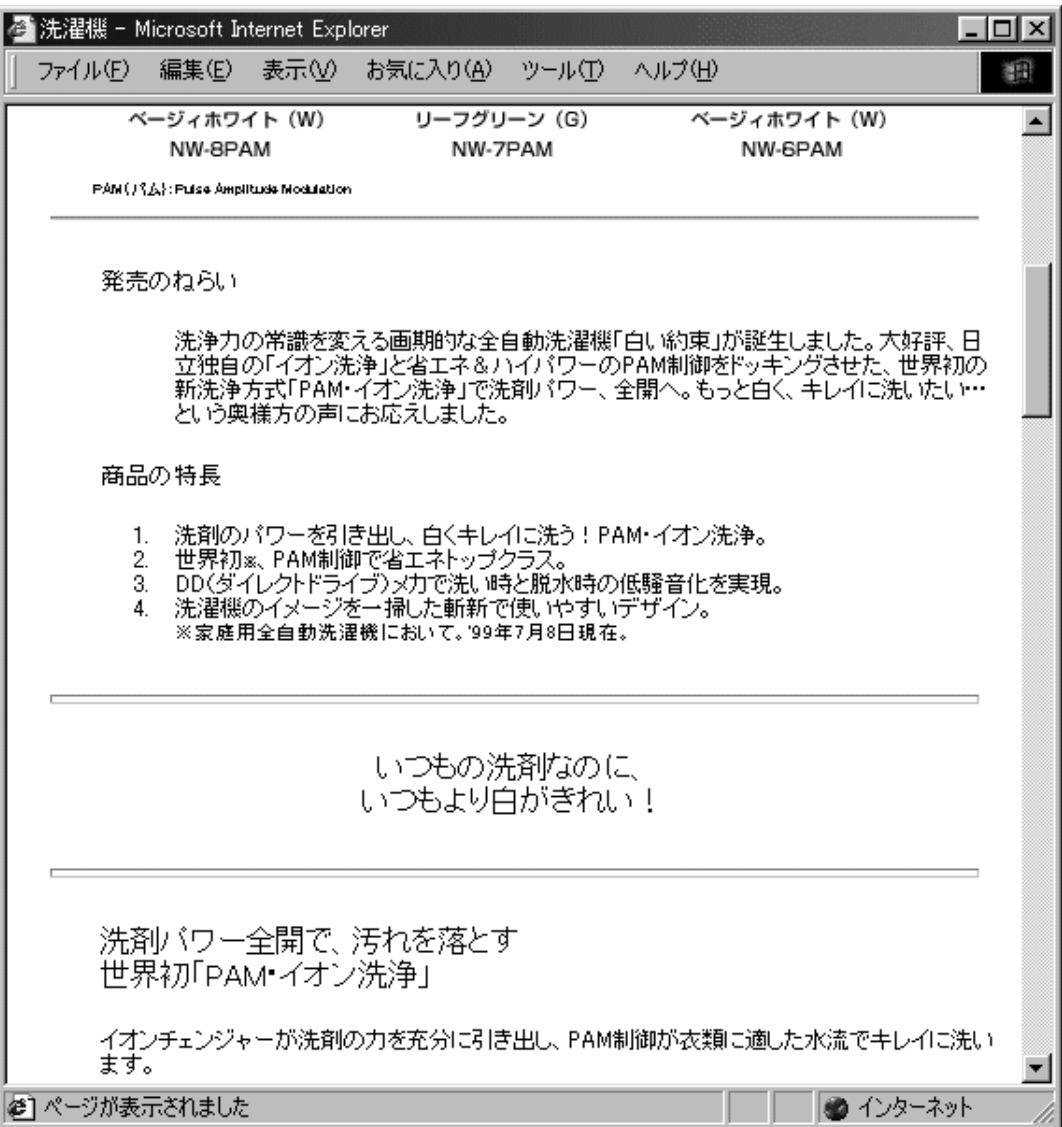

http://www.hitachi.co.jp/Prod/cpim/hkj0701d.htm

4.9: 製品ページ例

 $\rm{HTML}$ 

  $\langle$  font size=3>  $\langle$  font size=+2>  $\langle$  font>  $\dots$   $\dots$   $\dots$   $<$  /font>  $<$ font size=3 $>$  $<$ font size=+2>  $<$  font size=3 $>$   $\langle$  font size=3>  $\langle$  /font>  $<\!\!\mathrm{font\; size=3\!>}<\!\!\mathrm{font\; size=+2\!>} \qquad \qquad <\!\!\mathrm{font\; }><\!\!\mathrm{font\; }>\!\!\mathrm{ant>}$  $\langle$  font size=3>  $\ldots \ldots \ldots \langle$  font>

 $2.$ 

 $3.$ 

 $\times$  2  $\langle$  font size=x>  $\times$  x  $size=+x$ > <font  $size=-x$ 

 $3$ 

 $\bullet$ 

 $\label{eq:2.1}$  <font size=+1>  $4 \quad \mbox{}$  $1$  $\langle hh2\rangle$   $\langle hh3\rangle$   $\langle hh3\rangle$   $\langle hh3\rangle$  x  $7-x$  $\langle \text{big} \rangle$   $\langle \text{font size} \pm 1 \rangle$  $\bullet$   $1$   $\langle \text{hl}\rangle$  $$  $<\!\!{\rm h1}\!\!> \qquad \, <\!\!{\rm h6}\!\!> \qquad \qquad 1$  $\bullet$  2  $\bullet$  $4.$  $n \sim 3$ 

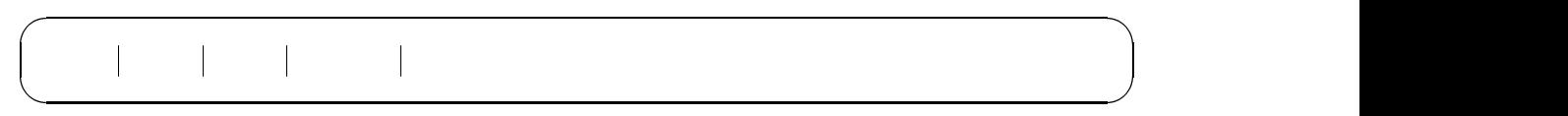

4.9

- $\bullet$
- PAM
- $\bullet$  PAM

5

# $5.1$

 $\rm URL$ 

収集することができれば、カテゴリ URL の抽出は比較的簡単に行うことができる。この

 $5$ 

 $5.1$ 

 $2$ 

 $\times$ 

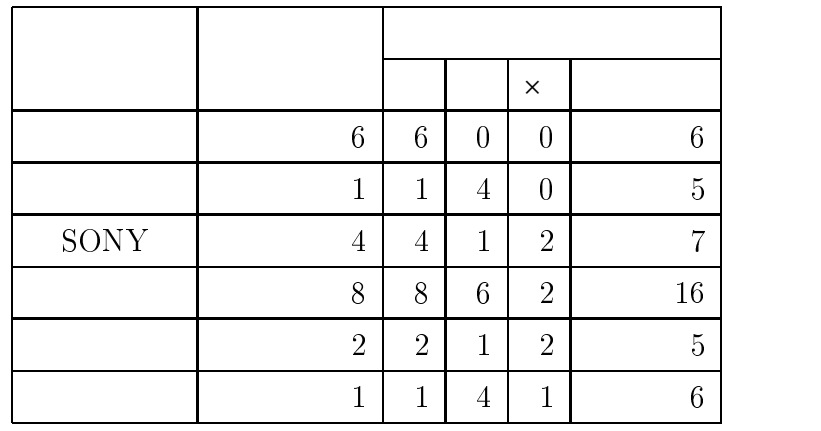

 $5.1$ :

 $5.1$ 

 $5.2$ 

 $5.2.1$ 

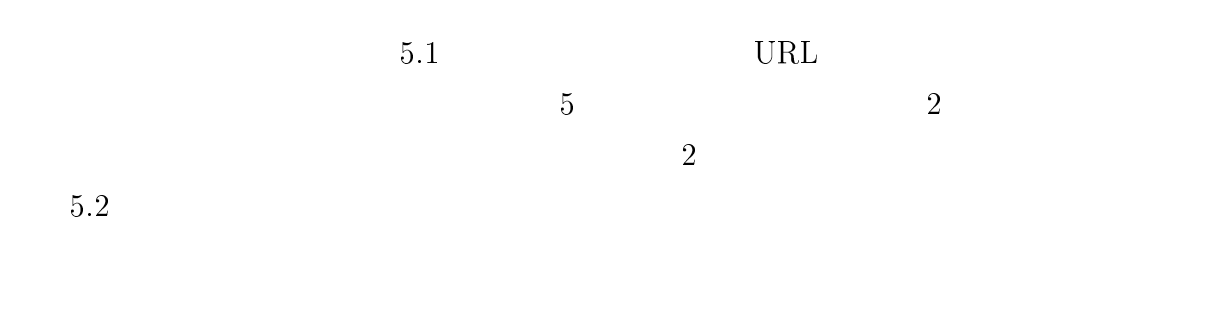

 $3$ 

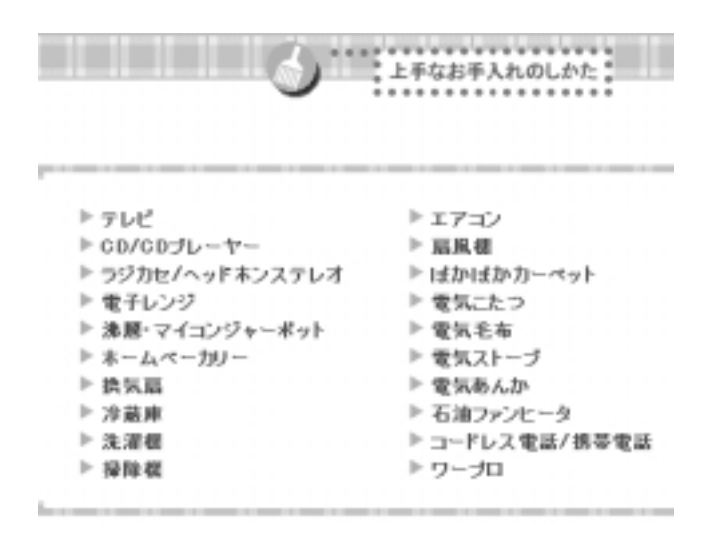

http://www.panasonic.co.jp/corp/css/oteire.html

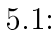

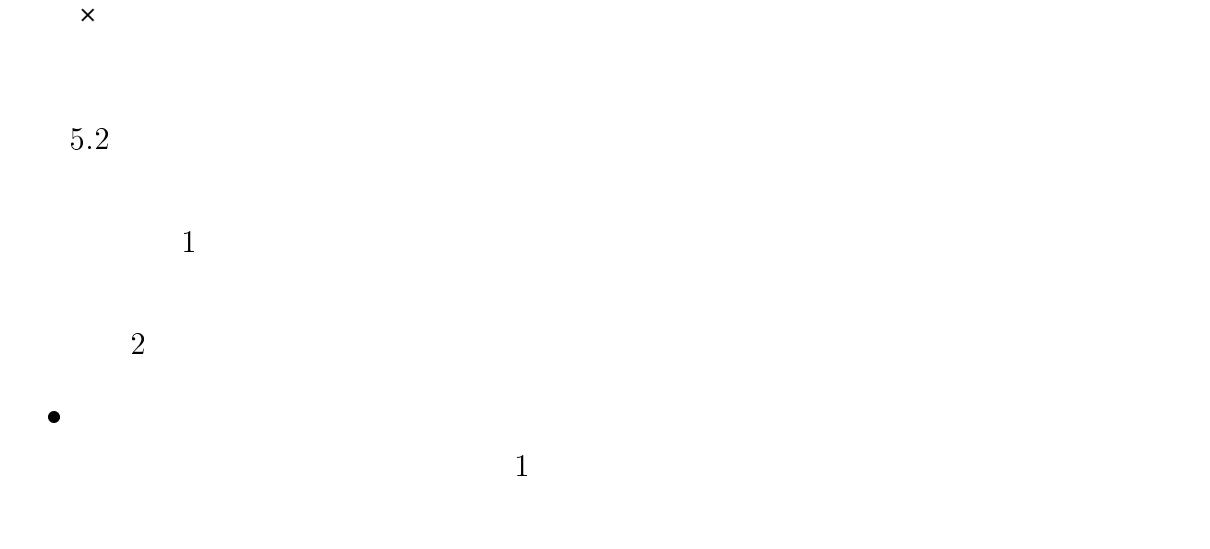

 $\bullet$ 

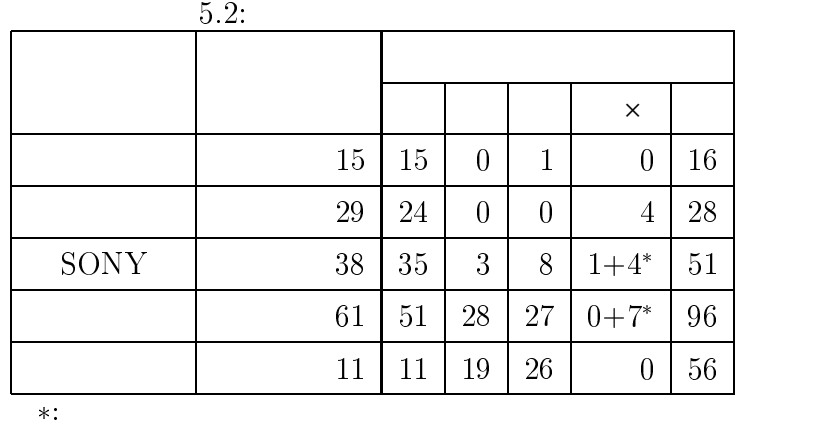

 $\rm T V$ 

 $\times$ 

 $5.2.2$ 

 $\bullet$ 

 $4$  3  $5.3$ 

{ ○ 人手による抽出と一致した

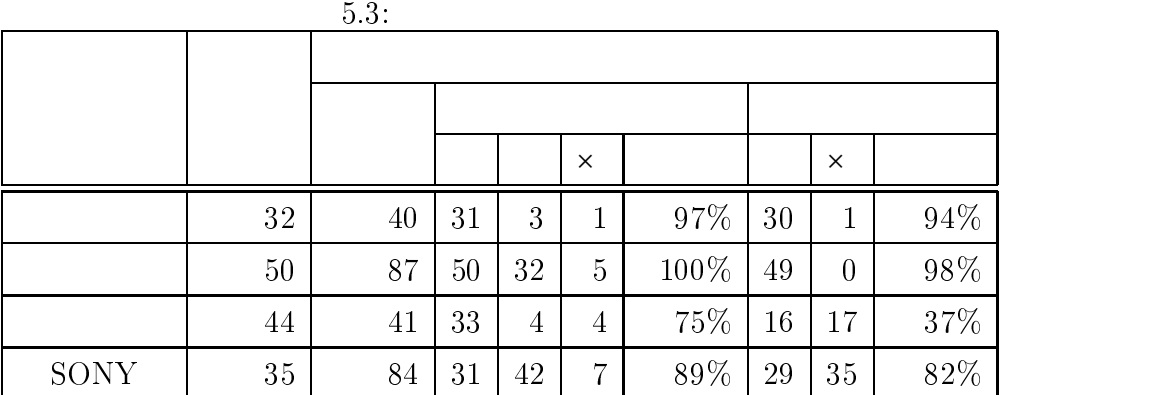

{ △ オプション、または過去の製品を抽出した

 $- x$ 価格

 $\rightarrow$   $\rightarrow$   $\rightarrow$   $\rightarrow$   $\rightarrow$  $- x$ 

 $5.3$   $90\%$   $77\%$ 

 $\ln r$  br  $\ln r$  $\text{table}$ 

51

 $2.1$ 

 $1.$ 

 $\bullet$ 

 $2.$ 

 $90\%$ 

 $77\%$ 

 $\rm Clever$  $\begin{bmatrix} 5 \end{bmatrix}$   $\begin{bmatrix} 6 \end{bmatrix}$   $\begin{bmatrix} 4 \end{bmatrix}$ 

 $[7]$  2

 $\bullet$ 

 $[8]$ 

6

 $1.$ 

 $2.$ 

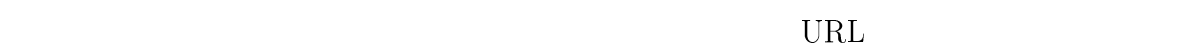

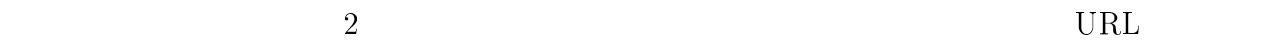

 $URL$ 

 $URL$ 

 $\rm URL$ 

 $\overline{a}$ 

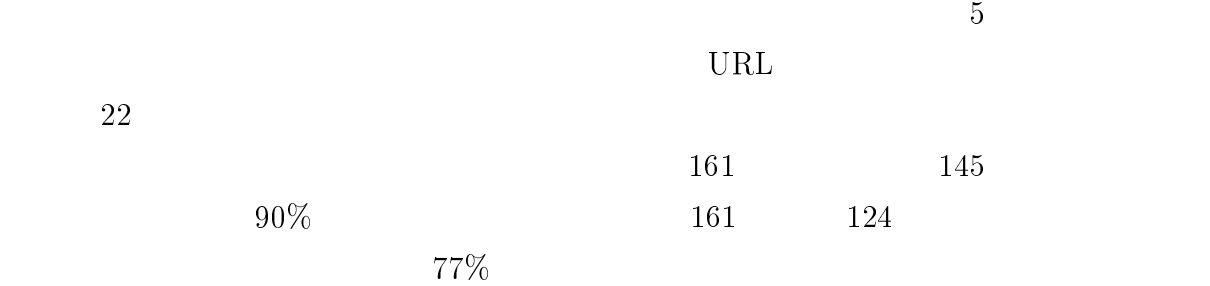

- [1] Robert B. Doorenbos, Oren Etzioni, and Daniel S. Weld, "A Scalable Comparision-Shopping Agent for the World Wide Web", In Proceedings of the First International Conference on Autonomous Agents, 1997.
- [2] 冨田 一郎, 手塚 祐一, 山本 修一郎, 長岡 満夫, \HTML 文章からの商品情報抽出方式  $\frac{1}{2}$ ,  $\frac{1}{2}$ ,  $\frac{56}{2}$  (3), pp.79-80, 1998.  $[3]$   $\qquad$ ",  $\qquad$ ",  $\qquad$ 院大学修士論文, 2000 [4] 山本 あゆみ, 佐藤 理史, \ワールドワイドウェブからの人物情報の自動収集", <sup>199</sup>  $ICS-119$ , pp173-180, 2000.
- [5] Members of the Clecer Project, "Hypersearching the Web", Scientific American, Vol.280, No.6, pp54-60, 1999.
- [6] Satoshi Sato and Madoka Sato, "Toward Automatic Generation of Web Directories", Proc of International Symposium on Digital Libraries 1999(ISDL'99), pp127-134, 1999.
- [7] 大槻 洋輔, 佐藤 理史, \ワールドワイドウェブを知識源とした地域情報の自動編集", 119 ICS-119 , pp165-172, 2000. [8] 嶋田 和孝, 遠藤 勉, \製品性能表からの特徴データの抽出", <sup>133</sup> 回情報処理学会 NL-133, pp107-113, 1999.

# Appendix A

<domain\_description> <maker\_list> <maker> <name>HITACHI</name> <url>www.hitachi.co.jp/index-j.html</url> <alias><li>
<br/>
</alias></maker>
</br/>
</br/>
</alias></maker> <maker> <name>SHARP</name> <url>www.sharp.co.jp</url> <alias><li>シャープ</alias></maker> <maker> <name>SONY</name> <url>www.sony.co.jp</url> <alias><li> </alias></maker> <maker> <name>PANASONIC</name> <url>www.panasonic.co.jp</url> <alias><li>パナソニック <li>ナショナル <li>NATIONAL <li>松下 </alias></maker> <maker> <name>SANYO</name> <url>www.sanyo.co.jp</url> <alias><li>三洋 <li>サンヨー</alias></maker> <maker> <name>TOSHIBA</name> <url>www.toshiba.co.jp</url> <alias><li>
<br/>
</alias></maker>
</br/>
</alias></maker> <maker> <name>VICTOR</name>

<url>www.victor.co.jp</url> <alias><li>
</alias></maker> </maker\_list> <category\_list> <category> <name><li>テレビ <li>TV </name> <field></field> </category> <category> <name><li>ビデオカメラ <li>ハンディカム</name> <field></field> </category> <category> <name><li>ビデオデッキ <li>ビデオ <li>ビデオプレーヤー</name> <field></field> </category> <category> <name><li>DVD <li>DVD </name> <field></field> </category> <category> <name><li> <li> <li> </name> </category> <category> <name><li>CD <li>MD </name> </category> <category> <name><li> </name> </category> <category> <name><li> <li><//><//><//><li></ </category> <category> <name><li> <li> </name> <field><li> </field> </category> <category> <name><li> </name> </category> <category> <name><li> </name>

<field><li> <li> </field>

</category> <category> <name><li> <li> </name> </category> <category> <name><li> <li> </name> <field><li> </field> </category> <category> <name><li> </name> </category> <category> <name><li> </name> </category> <category> <name><li> </name> </category> <category> <name><li> </name> </category> <category> <name><li> </name> </category> <category> <name><li> </name> </category> <category> <name><li> <li> <li><//> </name> </category> <category> <name><li> </name> </category> <cagegory> <nemes><li> </name> </category> <category> <name><li> <li> </name> </category> <category> <name><li> <li> </name> </category> <category> <name><li> <li> </name> </category> <category> <name><li> </name> <field><li> </field>

</category> <category> <name><li> </a> <li>FAX </name> </category> <category> <name><li> <li> </name> </category> <category> <name><li> <li> </name> </category> <category> <name><li> <li> </name> </category> <category> <name><li> <li><//><//><li></ </category> <category> <name><li> <li> <li> </name> </category> <category> <name><li> </name> </category> <category> <name><li> </name> </category> </category\_list> <common\_field> <field key=true> <header\_name> </header\_name></field> <field> <header\_name> </header\_name></field> <field> <header\_name> </header\_name></field> </common\_field> <table\_header\_list>  $\lambda$  <table\_header> <name><li> <li> <li> <li> </name>  $\phi$  <pattern>(?:^|[^\dA-Z])([\dA-Z]{0,4}-[\dA-Z]{1,7})(?:\$|[^\dA-Z])</pattern> </table header>  $\blacksquare$  . The contract of the contract of the contract of the contract of the contract of the contract of the contract of the contract of the contract of the contract of the contract of the contract of the contract of the  $\{\text{table\_header} > \text{name} > \text{like} \}$  <li>  $\langle \text{name} \rangle$ </table\_header> <table\_header> <name><li> <li> </name>

 $\zeta$  >  $(?:(?:(6.5)$ ? $|\s)$ ?([1-9](?:[\d]{1,3}[,\.]?){1,3}.{1,3} )|  $(?:( |open)(?: )?)$  $(?\: \\\backslash \right) \$  ([1-9](?: $[\dagger, 3]$ ],  $\setminus$ ]?){1,3})) </pattern> <demonination><li> </denomination> </table\_header> <table\_header> <name><li> </name> </table\_header> <table\_header> <name><li> <li> </name> <denomination><li> <li>インチ</denomination> </table\_header> <table\_header> <name><li> </name> <denomination><li>W<li></denomination> </table header> </table\_header> <table\_header> <name><li> <li> </name> <denomination><li>g <li> </denomination> </table\_header> <table\_header> <name><li> <li> </name> </table\_header> <table\_header> <name><li> </name> </table\_header> <table\_header> <name><li> </name> <denomination><li> </denomination> <denomination><li> </denomination> </table\_header> <table\_header> <name><li> <li> </name> <denomination><li>1<li></denomination> </table\_header> <table\_header> <name><li>付属品 <li>オプション</name> </table\_header> <table\_header> <name><li> <li> <li> </name> <denomination><li>W<li></denomination> </table\_header>

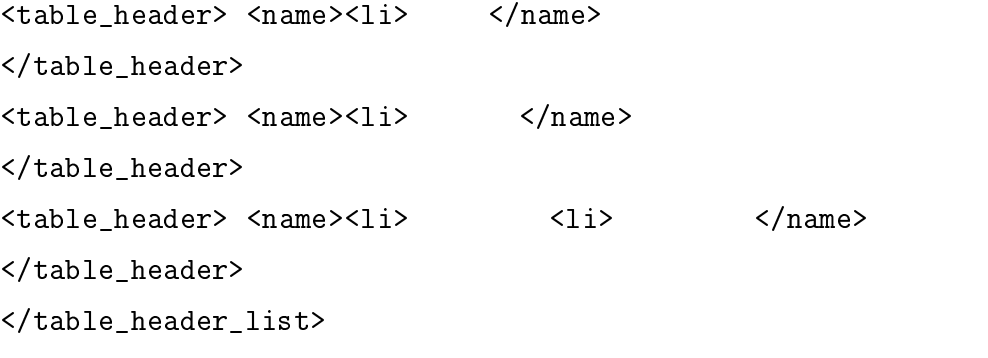